# Package 'rstpm2'

December 5, 2023

<span id="page-0-0"></span>Type Package

Title Smooth Survival Models, Including Generalized Survival Models

Version 1.6.3

Date 2023-12-03

**Depends**  $R$  ( $>= 3.0.2$ ), methods, survival, splines

**Imports** graphics,  $\text{Rcpp}$  ( $>= 0.10.2$ ), stats, mgcv, bbmle ( $>= 1.0.20$ ), fastGHQuad, deSolve, utils, parallel, mvtnorm

Suggests eha, testthat, ggplot2, lattice, readstata13, mstate, scales, survPen, flexsurv, timereg

LinkingTo Rcpp,RcppArmadillo,BH

Maintainer Mark Clements <mark.clements@ki.se>

Description R implementation of generalized survival models (GSMs), smooth accelerated failure time (AFT) models and Markov multi-state models. For the GSMs,  $g(S(t|x)) = eta(t,x)$  for a link function g, survival S at time t with covariates x and a linear predictor eta $(t, x)$ . The main assumption is that the time ef-fect(s) are smooth [<doi:10.1177/0962280216664760>](https://doi.org/10.1177/0962280216664760). For fully parametric models with natural splines, this re-implements Stata's 'stpm2' function, which are flexible parametric survival models developed by Royston and colleagues. We have extended the parametric models to include any smooth parametric smoothers for time. We have also extended the model to include any smooth penalized smoothers from the 'mgcv' package, using penalized likelihood. These models include left truncation, right censoring, interval censoring, gamma frail-ties and normal random effects [<doi:10.1002/sim.7451>](https://doi.org/10.1002/sim.7451), and copulas. For the smooth AFTs,  $S(t|x) = S_0(t^*eta(t,x))$ , where the baseline survival function S  $0(t)=exp(-exp(ta_0(t)))$  is modelled for natural splines for eta 0, and the timedependent cumulative acceleration factor eta(t,x)= $\int_0^t exp(\theta_1(u,x))$  du for log acceleration factor eta  $1(u,x)$ . The Markov multi-state models allow for a range of models with smooth transitions to predict transition probabilities, length of stay, utilities and costs, with differences, ratios and standardisation.

URL <https://github.com/mclements/rstpm2>

BugReports <https://github.com/mclements/rstpm2/issues> License GPL-2 | GPL-3 LazyData yes

### Encoding UTF-8

### NeedsCompilation yes

Author Mark Clements [aut, cre], Xing-Rong Liu [aut], Benjamin Christoffersen [aut], Paul Lambert [ctb], Lasse Hjort Jakobsen [ctb], Alessandro Gasparini [ctb], Gordon Smyth [cph], Patrick Alken [cph], Simon Wood [cph], Rhys Ulerich [cph]

Repository CRAN

Date/Publication 2023-12-05 15:30:02 UTC

## R topics documented:

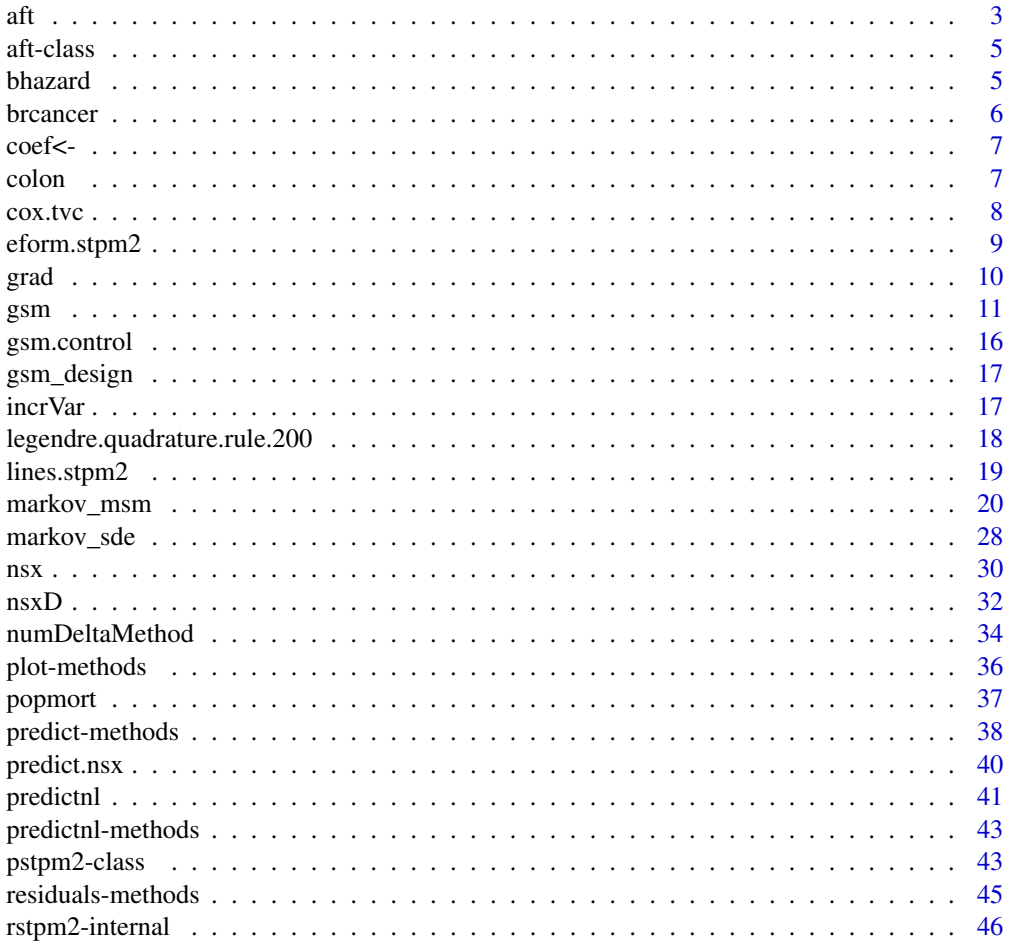

<span id="page-2-0"></span>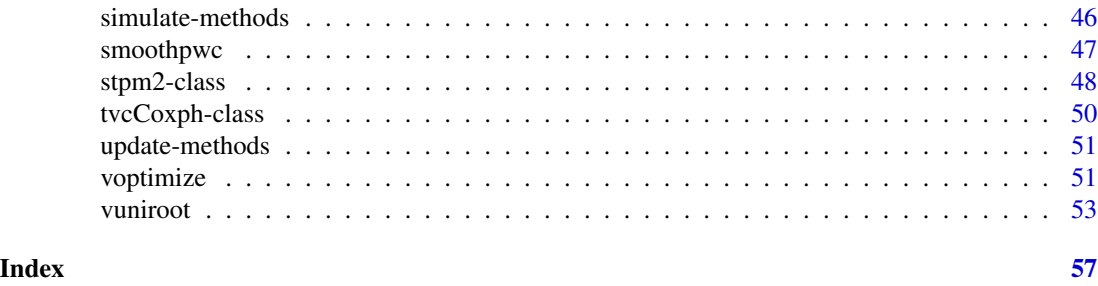

aft *Parametric accelerated failure time model with smooth time functions*

#### Description

This implements the accelerated failure time models  $S_0(t \exp(\beta t) \cdot x)$  and  $S_0(t \exp(\beta t) \cdot x)$  $x(u)$ ) du). The baseline function  $S_0(t^*)$  is modelled as  $exp(-exp(eta_0(log(t^*))))$ , where  $eta_0(log(t^*))$ is a linear predictor using natural splines.

#### Usage

```
aft(formula, data, smooth.formula = NULL, df = 3,tvc = NULL, cure.formula = \neg1, control = list(),
    init = NULL, weights = NULL, tvc.intercept = TRUE,
   tvc.integrated = FALSE,
   timeVar = ", time0Var = ",
   cure = FALSE, mixture = FALSE, contrasts = NULL, subset = NULL, ...)
```
#### Arguments

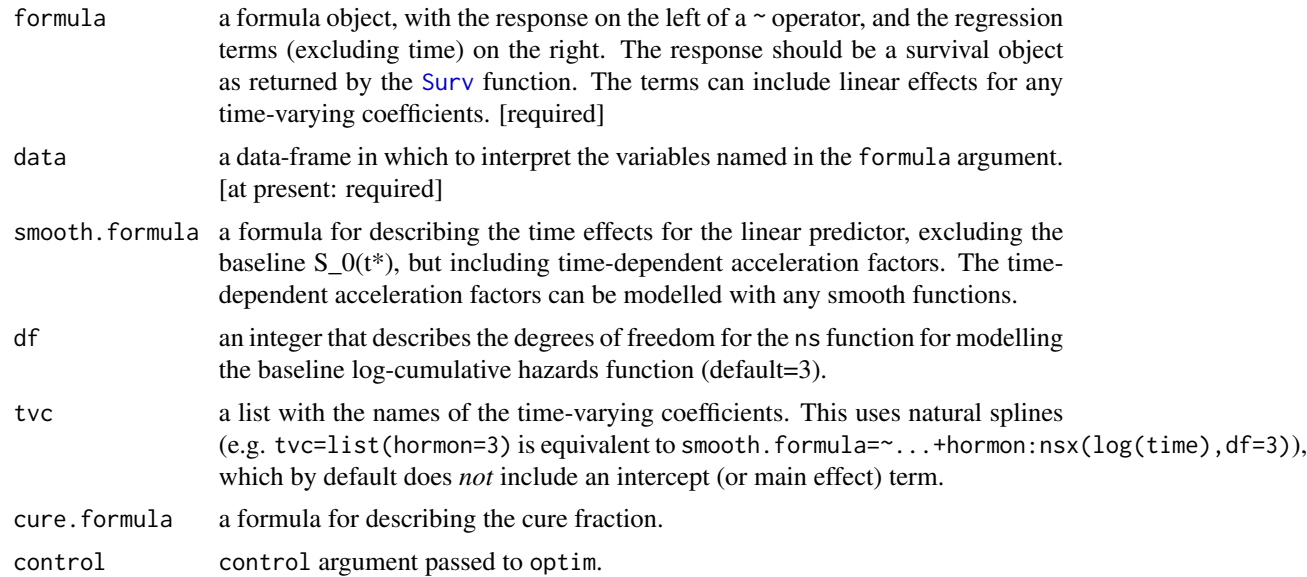

<span id="page-3-0"></span>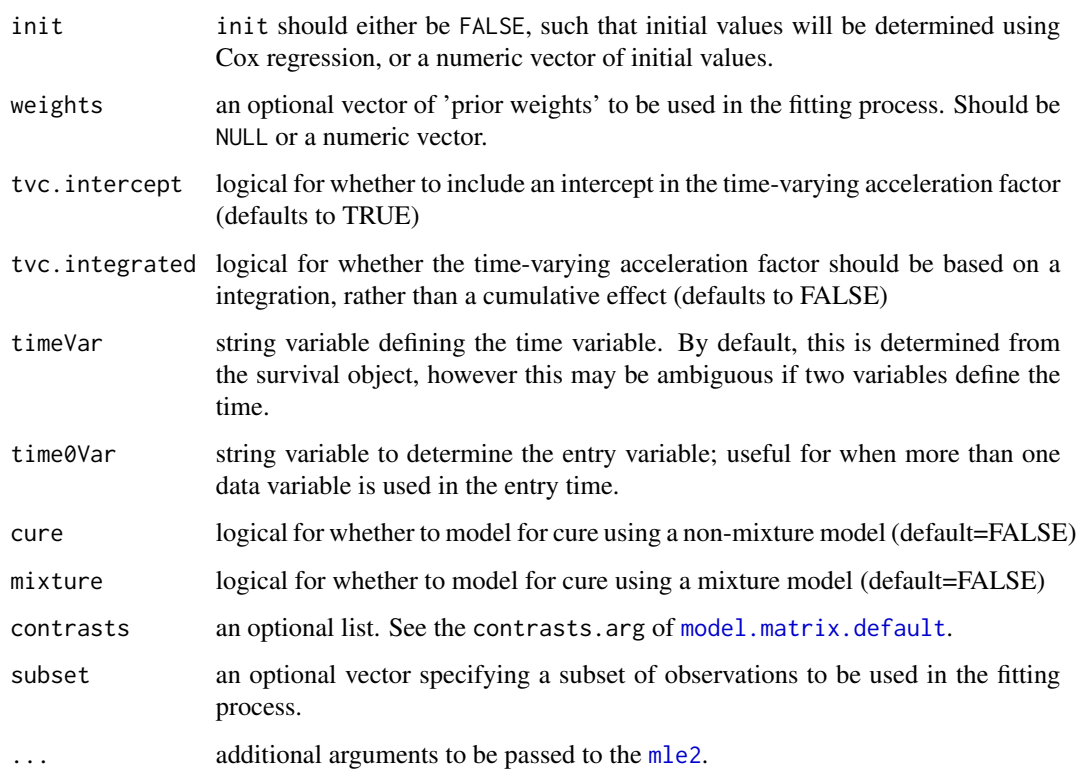

#### Details

The implementation extends the mle2 object from the bbmle package. The model inherits all of the methods from the mle2 class.

#### Value

An aft-class object that inherits from mle2-class.

#### Author(s)

Mark Clements.

### See Also

[survreg](#page-0-0), [coxph](#page-0-0)

### Examples

summary(aft(Surv(rectime,censrec==1)~hormon,data=brcancer,df=4))

<span id="page-4-0"></span>

Regression object for aft.

#### Objects from the Class

Objects can be created by calls of the form  $new("aff", ...)$  and  $aff(...)$ .

#### **Slots**

args: Object of class "list" ~~

#### Extends

Class ["mle2"](#page-0-0), directly.

#### Methods

```
plot signature(x = "aft", y = "missing": ...predict signature(object = "aft"): ...
predictnl signature(object = "aft", ...): ...
```
#### Examples

```
showClass("aft")
```
bhazard *Placemarker function for a baseline hazard function.*

#### Description

Defined as the identity function.

#### Usage

bhazard(x)

#### Arguments

x Input (and output) value

#### Value

Returns the input value

<span id="page-5-0"></span>

See <https://www.stata-press.com/data/r11/brcancer.dta>.

#### Usage

data(brcancer)

#### Format

A data frame with 686 observations on the following 15 variables.

id a numeric vector

hormon hormonal therapy

- x1 age, years
- x2 menopausal status
- x3 tumour size, mm
- x4 tumour grade
- x5 number of positive nodes
- x6 progesterone receptor, fmol
- x7 estrogen receptor, fmol
- rectime recurrence free survival time, days
- censrec censoring indicator
- x4a tumour grade>=2
- x4b tumour grade==3
- x5e exp(-0.12\*x5)

#### Examples

```
data(brcancer)
## maybe str(brcancer) ; plot(brcancer) ...
```
<span id="page-6-0"></span>

Generic method to update the coef in an object.

#### Usage

 $coef(x)$  <- value

#### Arguments

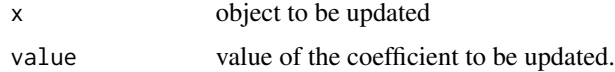

### Details

This simple generic method is used for the numerical delta method.

#### Value

The updated object is returned.

#### Examples

```
##---- Should be DIRECTLY executable !! ----
##-- ==> Define data, use random,
##--or do help(data=index) for the standard data sets.
## The function is currently defined as
```
function (x, value) UseMethod("coef<-")

colon *Colon cancer.*

#### Description

Diagnoses of colon cancer.

#### Usage

data(colon)

#### <span id="page-7-0"></span>Format

A data frame with 15564 observations on the following 13 variables.

sex Sex (1=male, 2=female))

age Age at diagnosis

stage Clinical stage at diagnosis (1=Unknown, 2=Localised, 3=Regional, 4=Distant)

mmdx Month of diagnosis

- yydx Year of diagnosis
- surv\_mm Survival time in months
- surv\_yy Survival time in years
- status Vital status at last contact (1=Alive, 2=Dead: cancer, 3=Dead; other, 4=Lost to follow-up)
- subsite Anatomical subsite of tumour (1=Coecum and ascending, 2=Transverse, 3=Descending and sigmoid, 4=Other and NOS)
- year8594 Year of diagnosis (1=Diagnosed 75-84, 2=Diagnosed 85-94)

agegrp Age in 4 categories (1=0-44, 2=45-59, 3=60-74, 4=75+)

dx Date of diagnosis

exit Date of exit

#### Details

Caution: there is a colon dataset in the survival package. We recommend using data(colon,package="rstpm2") to ensure the correct dataset is used.

#### Examples

```
data(colon,package="rstpm2") # avoids name conflict with survival::colon
## maybe str(colon) ; ...
```
cox.tvc *Test for a time-varying effect in the* coxph *model*

#### Description

Test for a time-varying effect in the coxph model by re-fitting the partial likelihood including a time-varying effect, plot the effect size, and return the re-fitted model. The main advantage of this function over the tt() special is that it scales well for moderate sized datasets (cf. tt which expands the dataset and scales very poorly).

#### Usage

```
cox.tvc(obj, var=NULL, method="logt")
```
#### <span id="page-8-0"></span>eform.stpm2 9

#### Arguments

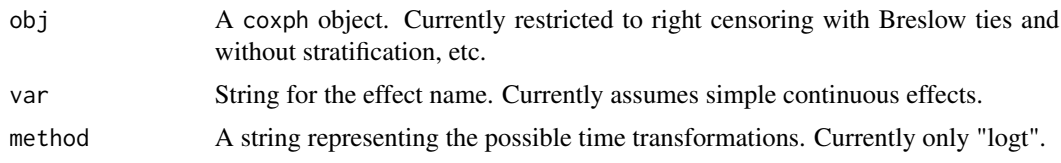

#### Value

Returns a tvcCoxph object (which inherits from the mle2 class) of the re-fitted model.

#### See Also

[coxph](#page-0-0), [cox.zph](#page-0-0)

#### Examples

```
## As per the example for cox.zph:
fit <- coxph(Surv(futime, fustat) ~ age + ecog.ps,
          data=ovarian)
temp <- rstpm2:::cox.tvc(fit, "age")
print(temp) \qquad # display the results
plot(temp) # plot curves
```
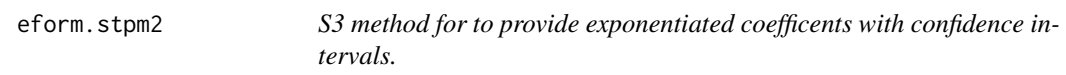

#### Description

S3 method for to provide exponentiated coefficents with confidence intervals.

#### Usage

```
eform(object, ...)
## S3 method for class 'stpm2'
eform(object, parm, level = 0.95, method = c("Profile","Delta"),
   name = "exp(beta)", ..., )## Default S3 method:
eform(object, parm, level = 0.95, method =
c("Delta", "Profile"), name = "exp(beta)", ...)
```
#### Arguments

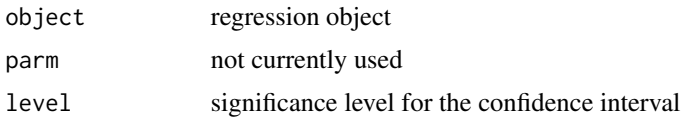

<span id="page-9-0"></span>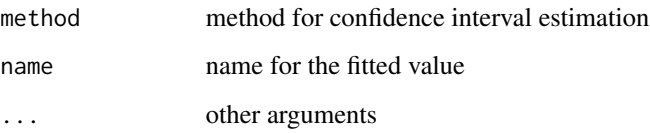

### grad *gradient function (internal function)*

#### **Description**

Numerical gradient for a function at a given value (internal).

#### Usage

 $grad(func, x, ...)$ 

#### Arguments

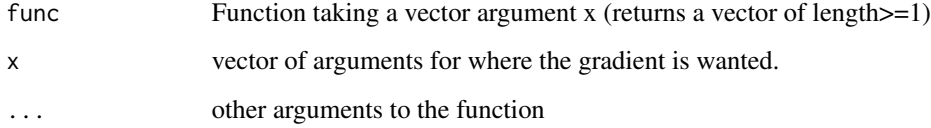

#### Details

(func(x+delta,...)-func(x-delta,...))/(2 delta) where delta is the third root of the machine precision times  $pmax(1,abs(x))$ .

#### Value

A vector if func(x) has length 1, otherwise a matrix with rows for x and columns for func(x).

#### Author(s)

Mark Clements.

#### See Also

numDelta()

<span id="page-10-1"></span><span id="page-10-0"></span>This implements the generalised survival model  $g(S(t|x)) = eta$ , where g is a link function, S is survival, t is time, x are covariates and eta is a linear predictor. The linear predictor can include either parametric or penalised smoothers for the time effects, for time:covariate interactions and for covariate effects. The main model assumption is that the time effects in the linear predictor are smooth. This extends the class of flexible parametric survival models developed by Royston and colleagues. The model has been extended to include relative survival (excess hazards), Gamma frailties and normal random effects.

#### Usage

```
gsm(formula, data, smooth.formula = NULL, smooth.args = NULL,
                df = 3, cure = FALSE,
                tvc = NULL, tvc.formula = NULL,
                control = list(), init = NULL,weights = NULL, robust = FALSE, baseoff = FALSE,
                timeVar = "", timeØVar = "", use.gr = NULL,optimiser=NULL, log.time.transform=TRUE,
                reltol=NULL, trace = NULL,
                link.type=c("PH","PO","probit","AH","AO"), theta.AO=0,
                contrast = NULL, subset = NULL,robust_initial=NULL,
                coxph.strata = NULL, coxph.formula = NULL,
                logH.formula = NULL, logH.args = NULL,
                bhazard = NULL, bhazinit=NULL, copula=FALSE,
                frailty = !is.null(cluster) & !robust & !copula,
                cluster = NULL, logtheta=NULL,
                nodes=NULL, RandDist=c("Gamma","LogN"), recurrent = FALSE,
                adaptive = NULL, maxkappa = NULL,sp=NULL, criterion=NULL, penalty=NULL,
                smoother.parameters=NULL, Z=~1, outer_optim=NULL,
                alpha=1, sp.init=1,
                penalised=FALSE,
                ...)
stpm2(formula, data, weights=NULL, subset=NULL, coxph.strata=NULL, ...)
pstpm2(formula, data, weights=NULL, subset=NULL, coxph.strata=NULL, ...)
```
#### Arguments

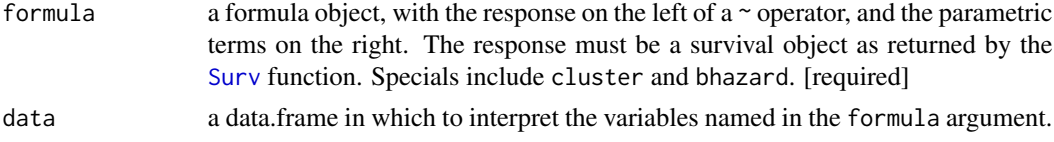

<span id="page-11-0"></span>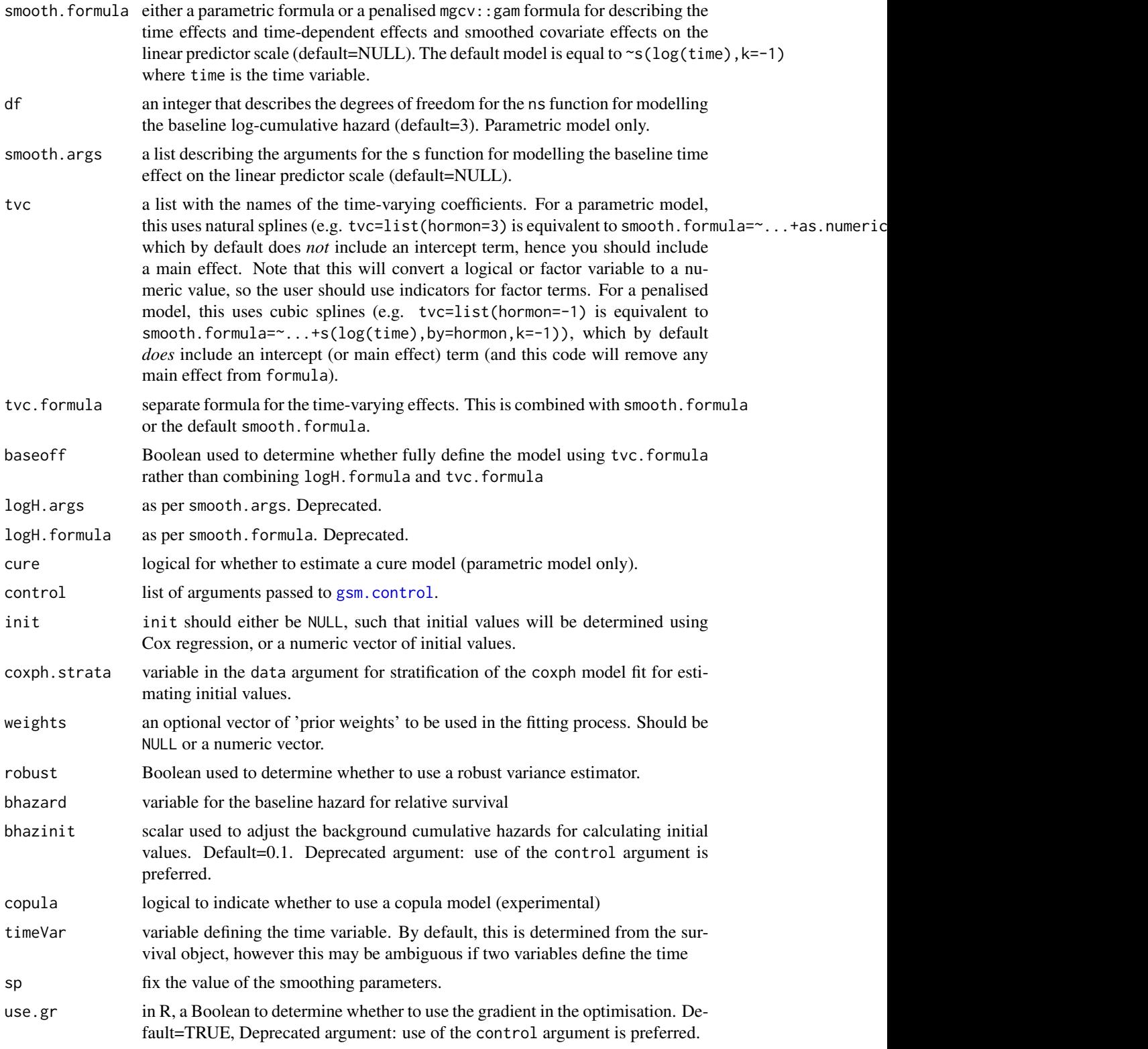

sp.init

coxph.formula

link. type

theta.AO

<span id="page-12-0"></span>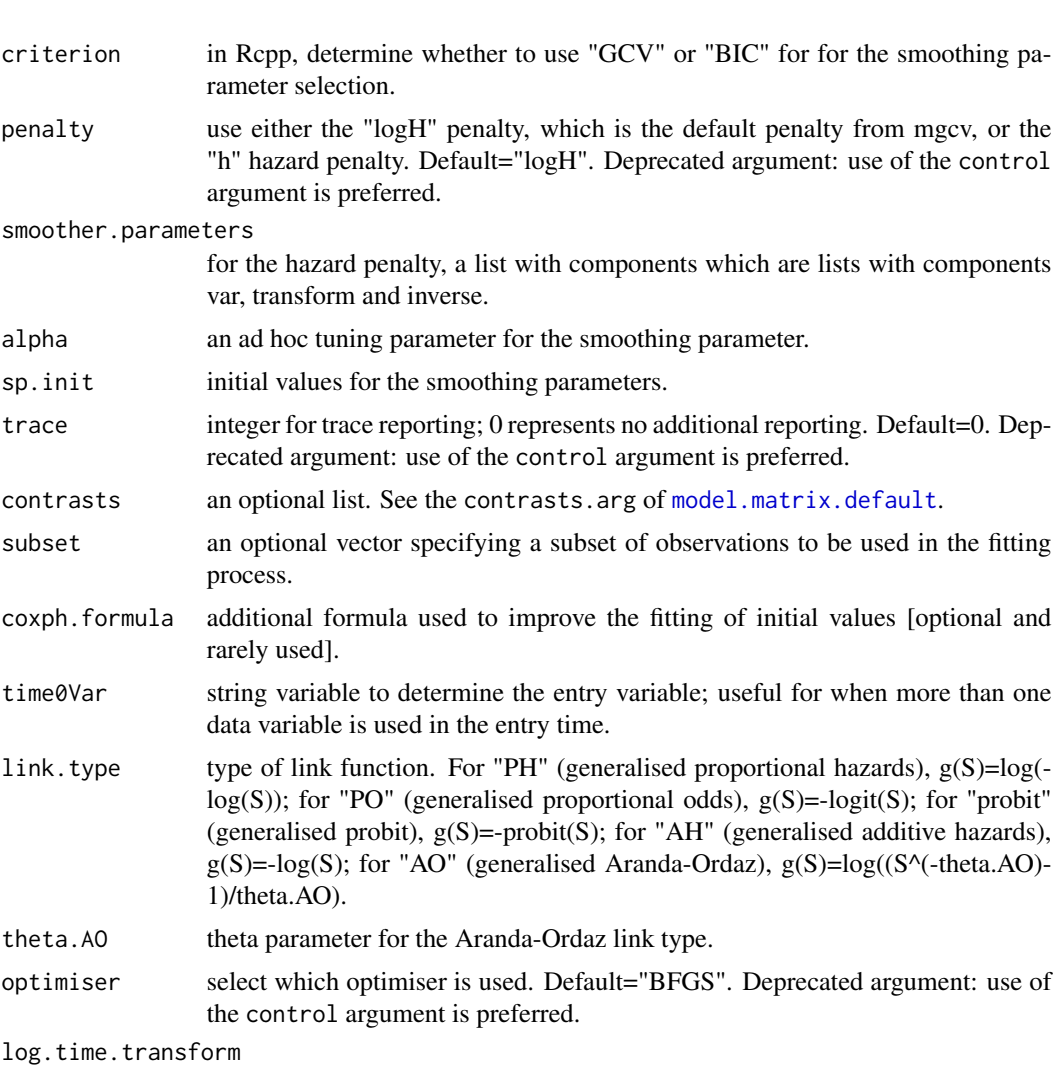

should a log-transformation be used for calculating the derivative of the design matrix with respect to time? (default=TRUE)

- recurrent logical for whether clustered, left truncated data are recurrent or for first event (where the latter requires an adjustment for the frailties or random effects)
- frailty logical for whether to fit a shared frailty model
- cluster variable that determines the cluster for the frailty. This can be a vector, a string for the column, or a name. This can also be specified using a special.
- logtheta initial value for log-theta used in the gamma shared frailty model (defaults to value from a coxph model fit)
- nodes number of integration points for Gaussian quadrature. Default=9. Deprecated argument: use of the control argument is preferred.
- RandDist type of distribution for the random effect or frailty
- adaptive logical for whether to use adaptive or non-adaptive quadrature, Default=TRUE. Deprecated argument: use of the control argument is preferred.

<span id="page-13-0"></span>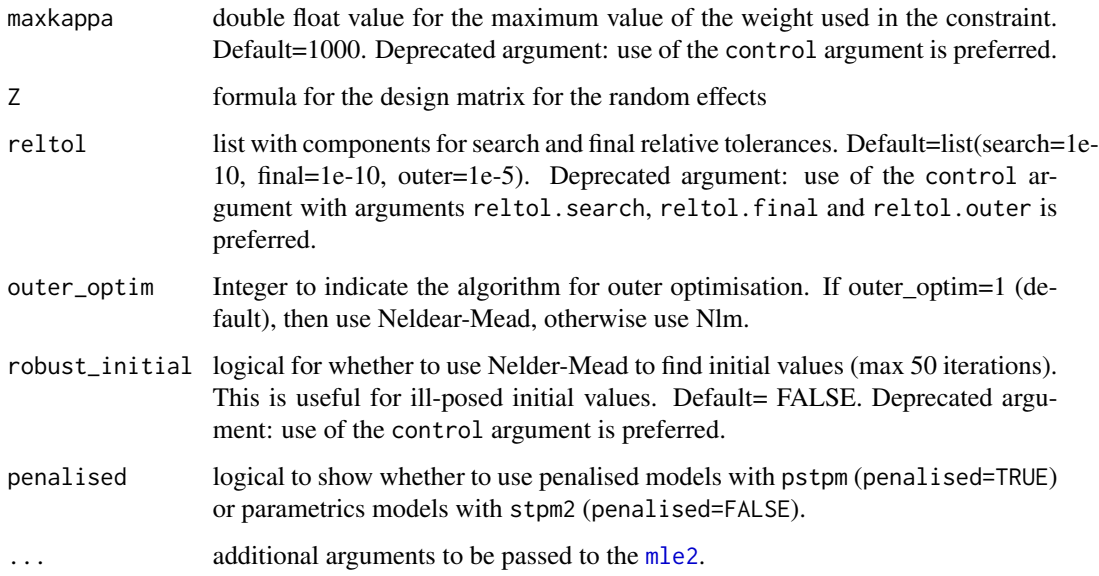

#### Details

The implementation extends the mle2 object from the bbmle package.

The default smoothers for time on the linear predictor scale are  $nsxs(log(time)$ , df=3) for the parametric model and s(log(time)) for the penalised model.

A frequently asked question is: why does rstpm2 give different spline estimates to flexsurv and Stata's stpm2? The short answer is that rstpm2 uses a different natural spline basis compared with flexsurv and Stata's stpm2 and slightly different knot placement than Stata's stpm2. If the knot placement is the same, then the predictions and other coefficients are expected to be very similar. As a longer answer, the default smoother in rstpm2 is to use an extension of the splines::ns function (rstpm2::nsx), which uses a QR projection of B-splines for natural splines. In contrast, flexsurv and Stata's stpm2 use truncated power splines for the natural spline basis (also termed 'restricted cubic splines'). The B-splines are known to have good numerical properties, while Stata's stpm2 implementation defaults to using matrix orthogonalisation to account for any numerical instability in the truncated power basis. Furthermore, rstpm2 allows for any smooth parametric function to be used as a smoother in stpm2/gsm, which is an extension over flexsurv and Stata's stpm2. Finally, it may be difficult to get rstpm2 and Stata's stpm2 to return the same estimates: although nsx includes an argument stata.stpm2.compatible = FALSE (change to TRUE for compatibility), the design matrix for rstpm2 is based on individuals with events, while Stata's stpm2 determines the spline knots from the individuals with events and the design matrix is otherwise based on all individuals.

#### Value

Either a stpm2-class or pstpm2-class object.

#### Author(s)

Mark Clements, Xing-Rong Liu, Benjamin Christoffersen.

#### $g \sin \theta$  15

#### Examples

```
## Not run:
   data(brcancer)
   summary(fit <- stpm2(Surv(rectime,censrec==1)~hormon,data=brcancer,df=3))
   ## some predictions
   head(predict(fit,se.fit=TRUE,type="surv"))
   head(predict(fit,se.fit=TRUE,type="hazard"))
   ## some plots
   plot(fit,newdata=data.frame(hormon=0),type="hazard")
   plot(fit,newdata=data.frame(hormon=0),type="surv")
   ## time-varying coefficient
   summary(fit.tvc <- stpm2(Surv(rectime,censrec==1)~hormon,data=brcancer,df=3,
                             tvc=list(hormon=3)))
   anova(fit,fit.tvc) # compare with and without tvc
   ## some more plots
   plot(fit.tvc,newdata=data.frame(hormon=0),type="hr",var="hormon", ylim=c(0,2))
   lines(fit.tvc,newdata=data.frame(hormon=1),type="hr",var="hormon",
          col=2)
   plot(fit.tvc,newdata=data.frame(hormon=0),type="sdiff",var="hormon")
   plot(fit.tvc,newdata=data.frame(hormon=0),type="hdiff",var="hormon")
   library(scales)
   cols <- c(alpha("red",alpha=0.2), alpha("blue",alpha=0.2))
   plot(fit.tvc,newdata=data.frame(hormon=0),type="hazard",ci.col=cols[1])
   lines(fit.tvc,newdata=data.frame(hormon=1),type="hazard",lty=2,ci.col=cols[2],
          ci=TRUE)
   legend("topright",legend=c("No hormonal treatment", "(95
       lty=c(1,1,2,1), lwd=c(1,10,1,10), col=c("black",cols[1],"black",cols[2]), bty="n")
   ## compare number of knots
   hormon0 <- data.frame(hormon=0)
   plot(fit,type="hazard",newdata=hormon0)
   AIC(fit)
   for (df in 4:6) {
       fit.new <- stpm2(Surv(rectime,censrec==1)~hormon,data=brcancer,df=df)
       plot(fit.new,type="hazard",newdata=hormon0,add=TRUE,ci=FALSE,line.col=df)
       print(AIC(fit.new))
   }
   ## compatibility with Stata's stpm2 using the smooth.formula argument (see Details)
   summary(stpm2(Surv(rectime,censrec==1)~hormon,data=brcancer,
                 smooth.formula=~nsx(log(rectime),df=3,stata.stpm2.compatible=TRUE)))
   summary(stpm2(Surv(rectime,censrec==1)~hormon,data=brcancer,
                 smooth.formula=~nsx(log(rectime),df=3,stata=TRUE)+
                 hormon:nsx(log(rectime),df=3,stata=TRUE)))
```
<span id="page-15-0"></span>## End(Not run)

<span id="page-15-1"></span>gsm.control *Defaults for the gsm call*

#### Description

Set useful default and allow changes for the gsm call. This is meant to make the gsm call simpler.

#### Usage

```
gsm.control(parscale = 1, maxit = 300, optimiser = c("BFGS", "NelderMead"), trace = 0,
            nodes = 9, adaptive = TRUE, kappa.init = 1, maxkappa = 1000,
        suppressWarnings.coxph.frailty = TRUE, robust_initial = FALSE, bhazinit = 0.1,
        eps.init = 1e-5, use.gr = TRUE, penalty = c("logH", "h"), outer_optim = 1,
            reltol.search = 1e-10, reltol.final = 1e-10, reltol.outer = 1e-05,
            criterion = c("GCV", "BIC"))
```
#### Arguments

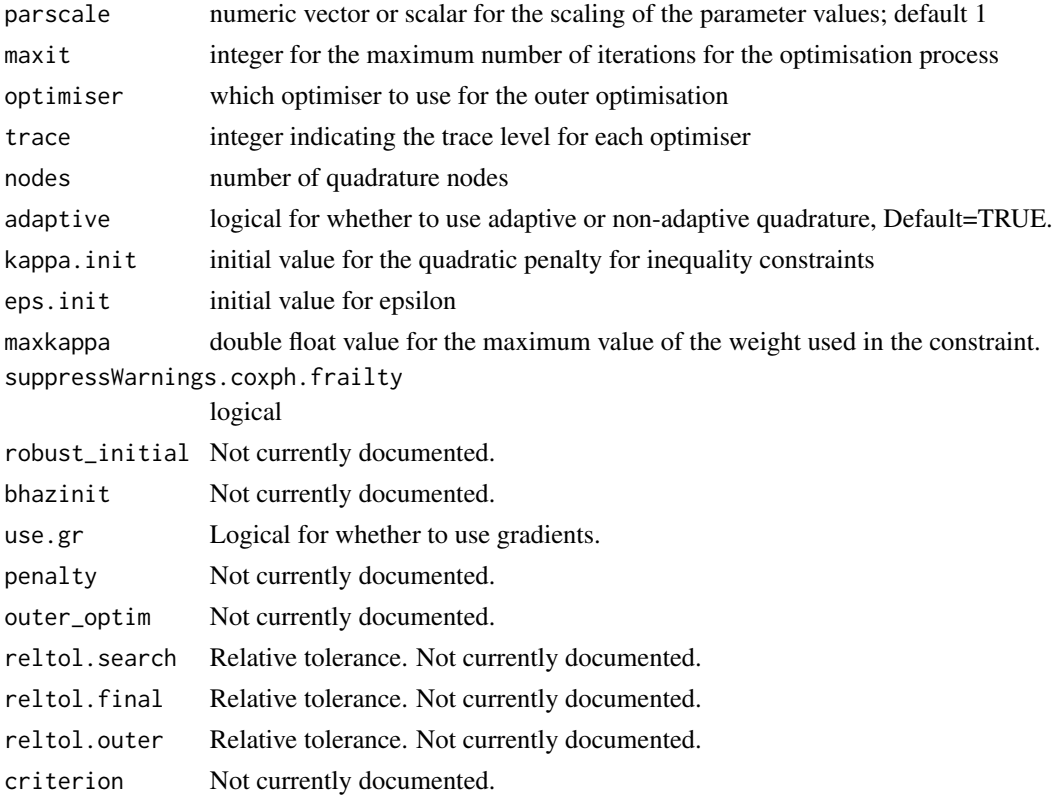

<span id="page-16-0"></span>gsm\_design *Extract design information from an stpm2/gsm object and newdata for use in C++*

#### **Description**

Extract design information from an stpm2/gsm object and newdata for use in C++

#### Usage

```
gsm_design(object, newdata, newdata0 = NULL, t0 = NULL, inflate = 100)
```
#### Arguments

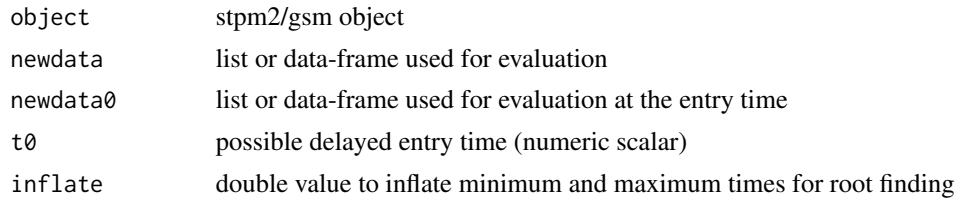

#### Value

list that can be read by 'gsm ssim::read\_gsm(SEX args)' in C++

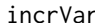

Utility that returns a function to increment a variable in a data-frame.

#### Description

A functional approach to defining an increment in one or more variables in a data-frame. Given a variable name and an increment value, return a function that takes any data-frame to return a data-frame with incremented values.

#### Usage

incrVar(var, increment = 1)

#### Arguments

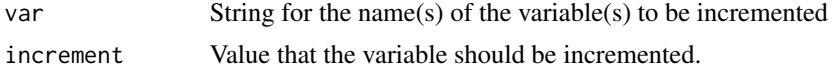

#### Details

Useful for defining transformations for calculating rate ratios.

#### Value

A function with a single data argument that increments the variables in the data list/data-frame.

#### Examples

```
##---- Should be DIRECTLY executable !! ----
##-- ==> Define data, use random,
##--or do help(data=index) for the standard data sets.
## The function is currently defined as
function (var, increment = 1)
{
   n <- length(var)
   if (n > 1 && length(increment)==1)
        increment <- rep(increment, n)
    function(data) {
       for (i in 1:n) {
            data[[var[i]]] <- data[[var[i]]] + increment[i]
        }
       data
   }
 }
```
legendre.quadrature.rule.200

*Legendre quadrature rule for n=200.*

#### Description

Legendre quadrature rule for n=200.

#### Usage

data(legendre.quadrature.rule.200)

#### Format

A data frame with 200 observations on the following 2 variables.

- x x values between -1 and 1
- w weights

#### Examples

```
data(legendre.quadrature.rule.200)
## maybe str(legendre.quadrature.rule.200) ; ...
```
<span id="page-17-0"></span>

<span id="page-18-0"></span>

S3 methods for lines

#### Usage

```
## S3 method for class 'stpm2'
lines(x, newdata = NULL, type = "surv", col = 1, ci,col=' "grey",lty = par("lty"), ci = FALSE, rug = FALSE, var = NULL,
exposed = NULL, times = NULL,
type.relsurv = c("excess", "total", "other"),
ratetable = survival::survexp.us, rmap, scale = 365.24, ...)
## S3 method for class 'pstpm2'
lines(x, newdata = NULL, type = "surv", col = 1,
ci.col= "grey",
lty = par("lty"), ci = FALSE, rug = FALSE, var = NULL,
exposed = NULL, times = NULL, ...)
```
#### Arguments

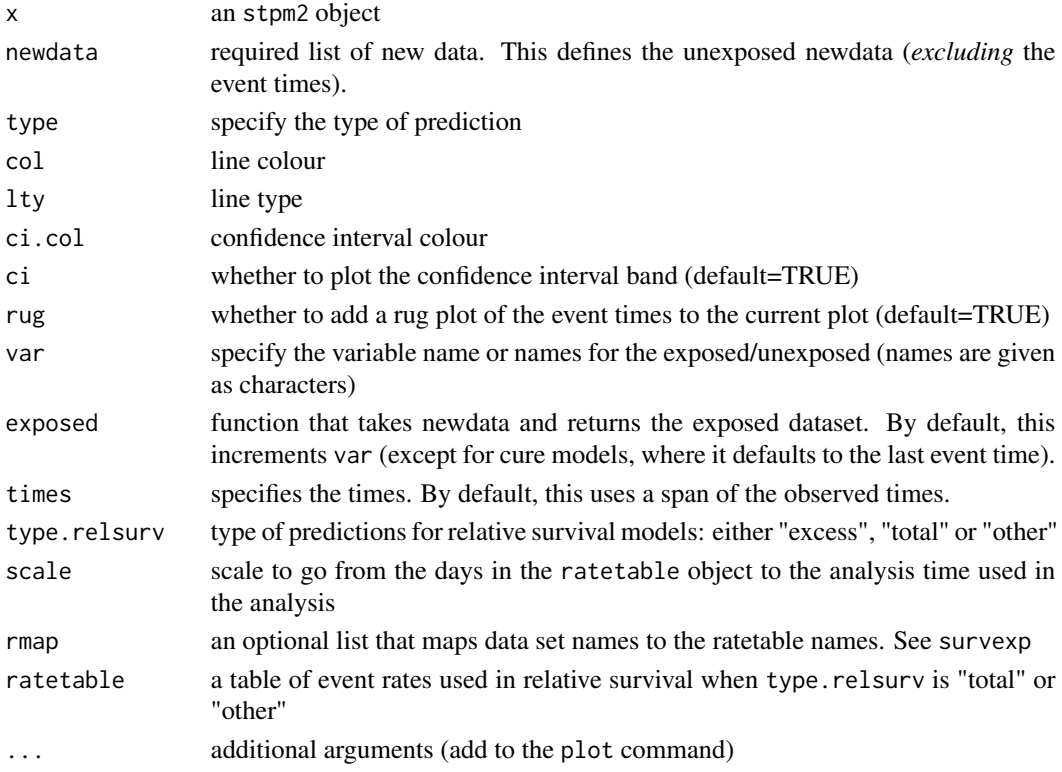

<span id="page-19-2"></span><span id="page-19-0"></span>markov\_msm *Predictions for continuous time, nonhomogeneous Markov multi-state models using parametric and penalised survival models.*

#### <span id="page-19-1"></span>**Description**

A numerically efficient algorithm to calculate predictions from a continuous time, nonhomogeneous Markov multi-state model. The main inputs are the models for the transition intensities, the initial values, the transition matrix and the covariate patterns. The predictions include state occupancy probabilities (possibly with discounting and utilities), length of stay and costs. Standard errors are calculated using the delta method. Includes, differences, ratios and standardisation.

#### Usage

```
markov_msm(x, trans, t = c(0,1), newdata = NULL, init=NULL,
              tmvar = NULL,
           sing.inf = 1e+10, method="adams", rtol=1e-10, atol=1e-10, slow=FALSE,
              min.tm=1e-8,
              utility=function(t) rep(1, nrow(trans)),
              utility.sd=rep(0,nrow(trans)),
              use.costs=FALSE,
         transition.costs=function(t) rep(0, sum(!is.na(trans))), # per transition
              transition.costs.sd=rep(0,sum(!is.na(trans))),
              state.costs=function(t) rep(0,nrow(trans)), # per unit time
              state.costs.sd=rep(0,nrow(trans)),
              discount.rate = 0,
              block.size=500,
              spline.interpolation=FALSE,
              debug=FALSE,
              ...)
## S3 method for class 'markov_msm'
vcov(object, ...)
## S3 method for class 'markov_msm'
as.data.frame(x, row.names=NULL, optional=FALSE,
                                    ci=TRUE,
                                    P.conf.type="logit", L.conf.type="log",
   C.conf.type="log",
                                    P.random = c(0,1), L.random = c(0,Inf),
   C.range=c(0,Inf),
                                    state.weights=NULL, obs.weights=NULL,
                                    ...)
## S3 method for class 'markov_msm_diff'
as.data.frame(x, row.names=NULL, optional=FALSE,
                                    P.conf.type="plain", L.conf.type="plain",
   C.conf.type="plain",
                                    P.range=c(-Inf,Inf), L.range=c(-Inf,Inf),
   C.range=c(-Inf,Inf),
```

```
...)
## S3 method for class 'markov_msm_ratio'
as.data.frame(x, row.names=NULL, optional=FALSE, ...)
standardise(x, ...)
## S3 method for class 'markov_msm'
standardise(x,
                                 weights = rep(1, nrow(x$newdata)),normalise = TRUE, ...)
## S3 method for class 'markov_msm'
plot(x, y, stacked=TRUE, which=c('P','L'),
                          xlab="Time", ylab=NULL, col=2:6, border=col,
                          ggplot2=FALSE, lattice=FALSE, alpha=0.2,
                          strata=NULL,
                          ...)
## S3 method for class 'markov_msm'
subset(x, subset, ...)
## S3 method for class 'markov_msm'
diff(x, y, \ldots)ratio_markov_msm(x, y, ...)
## S3 method for class 'markov_msm'
rbind(..., deparse.level=1)
## S3 method for class 'markov_msm'
transform(`_data`, ...)
collapse_markov_msm(object, which=NULL, sep="; ")
zeroModel(object)
hrModel(object,hr=1,ci=NULL,seloghr=NULL)
aftModel(object,af=1,ci=NULL,selogaf=NULL)
addModel(...)
hazFun(f, \text{tmv}ar="t", ...)
splineFun(time, rate, method="natural", scale=1,...)
```
#### Arguments

For markov\_msm:

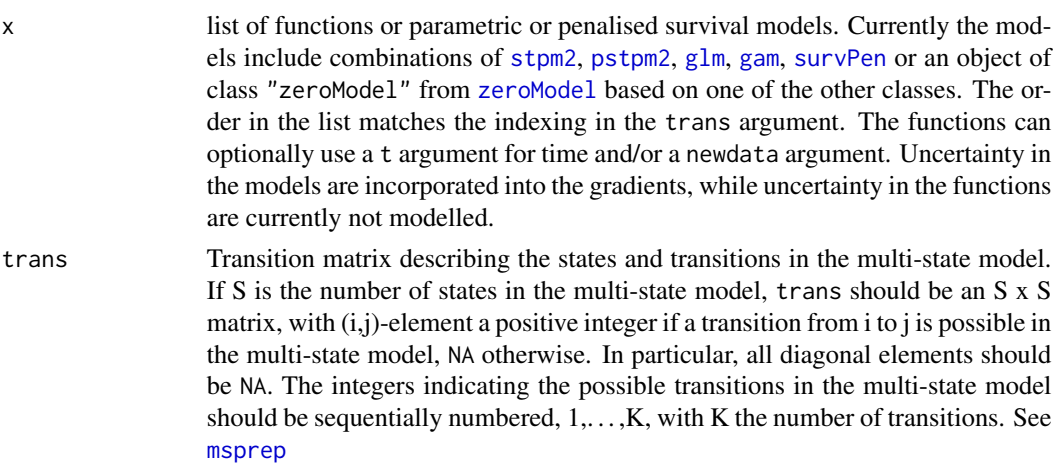

<span id="page-21-0"></span>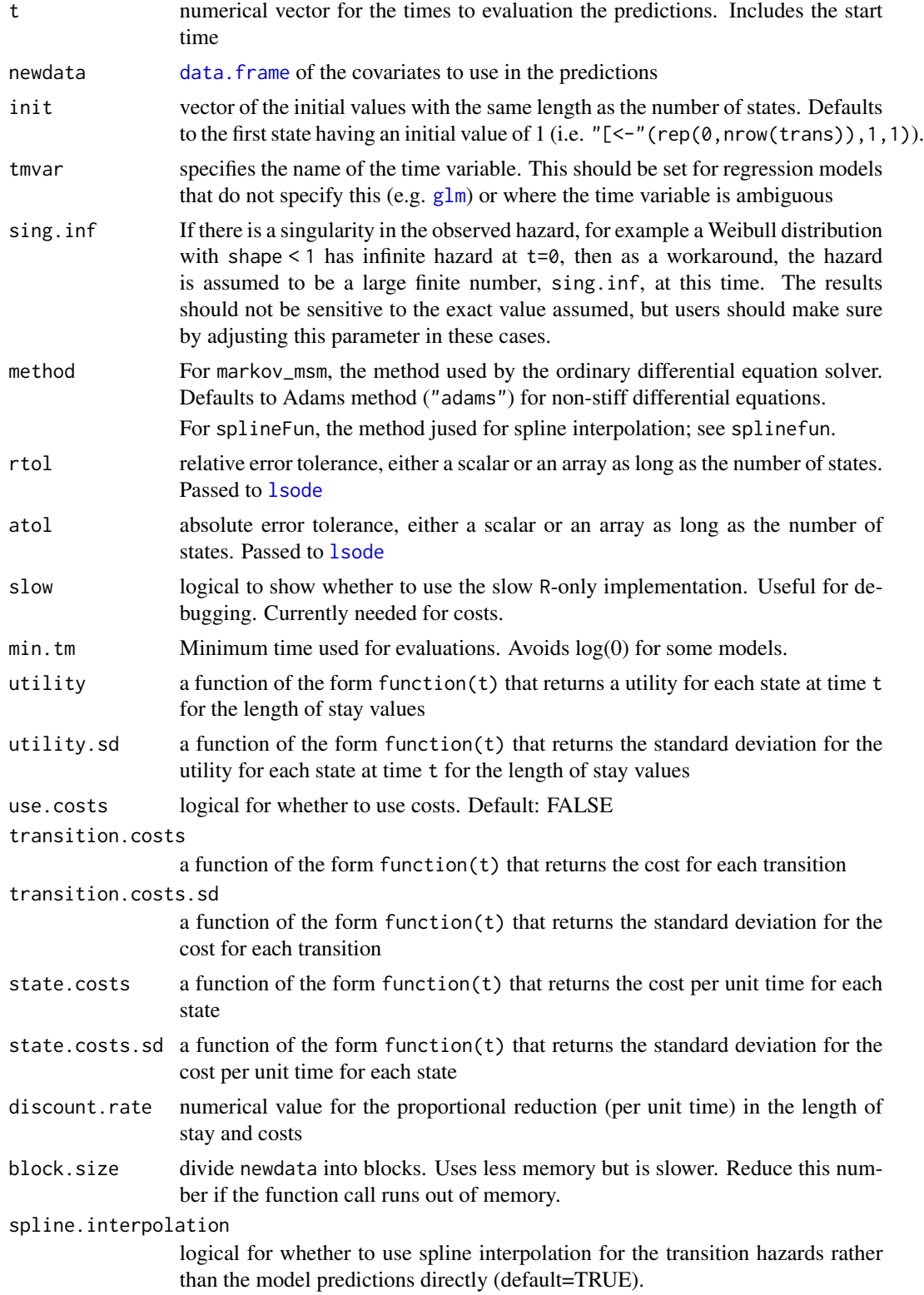

<span id="page-22-0"></span>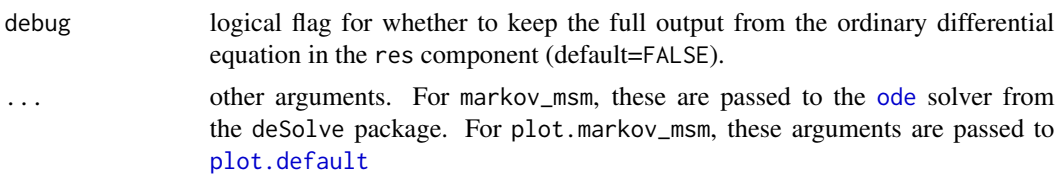

For as.data.frame.markov\_msm:

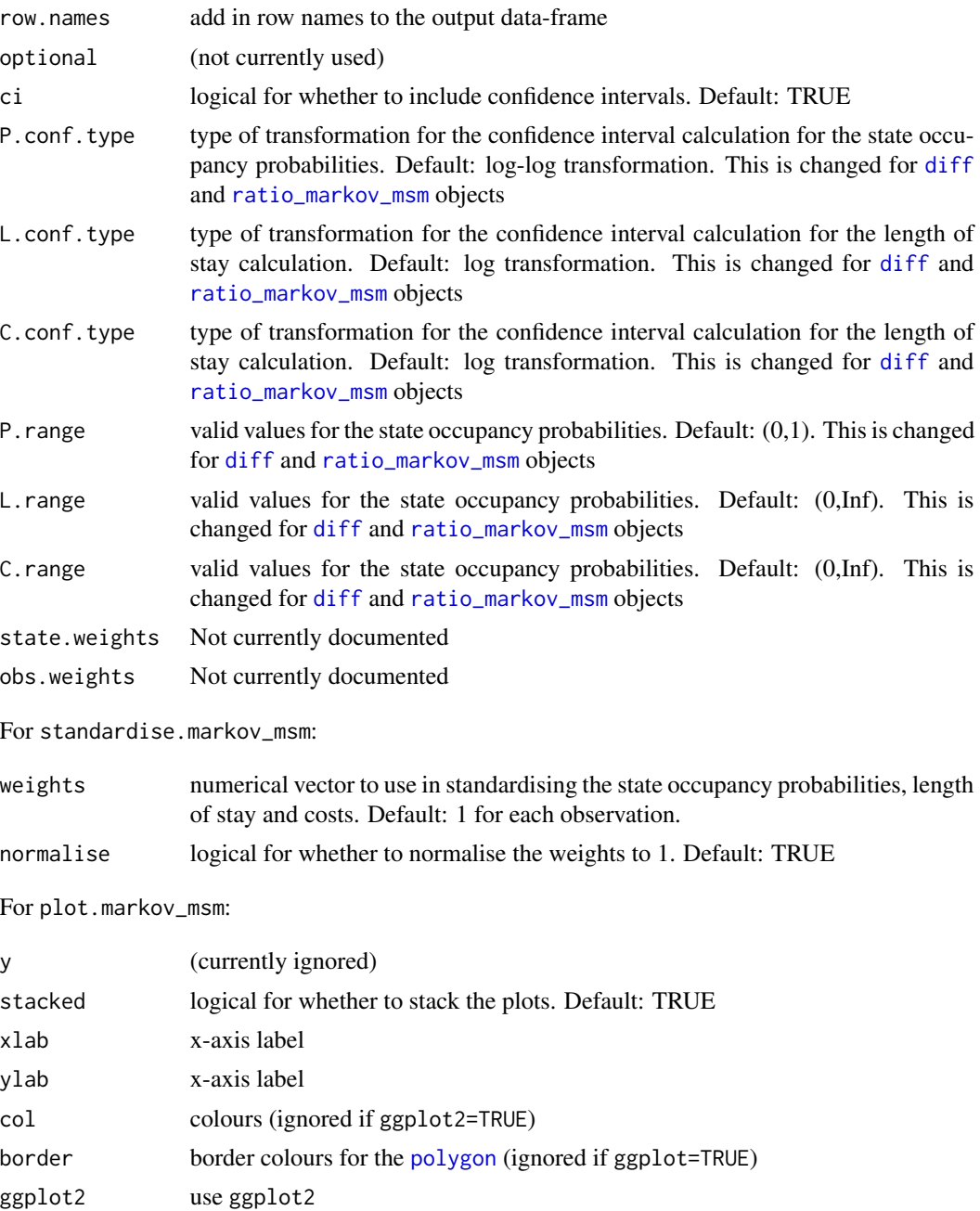

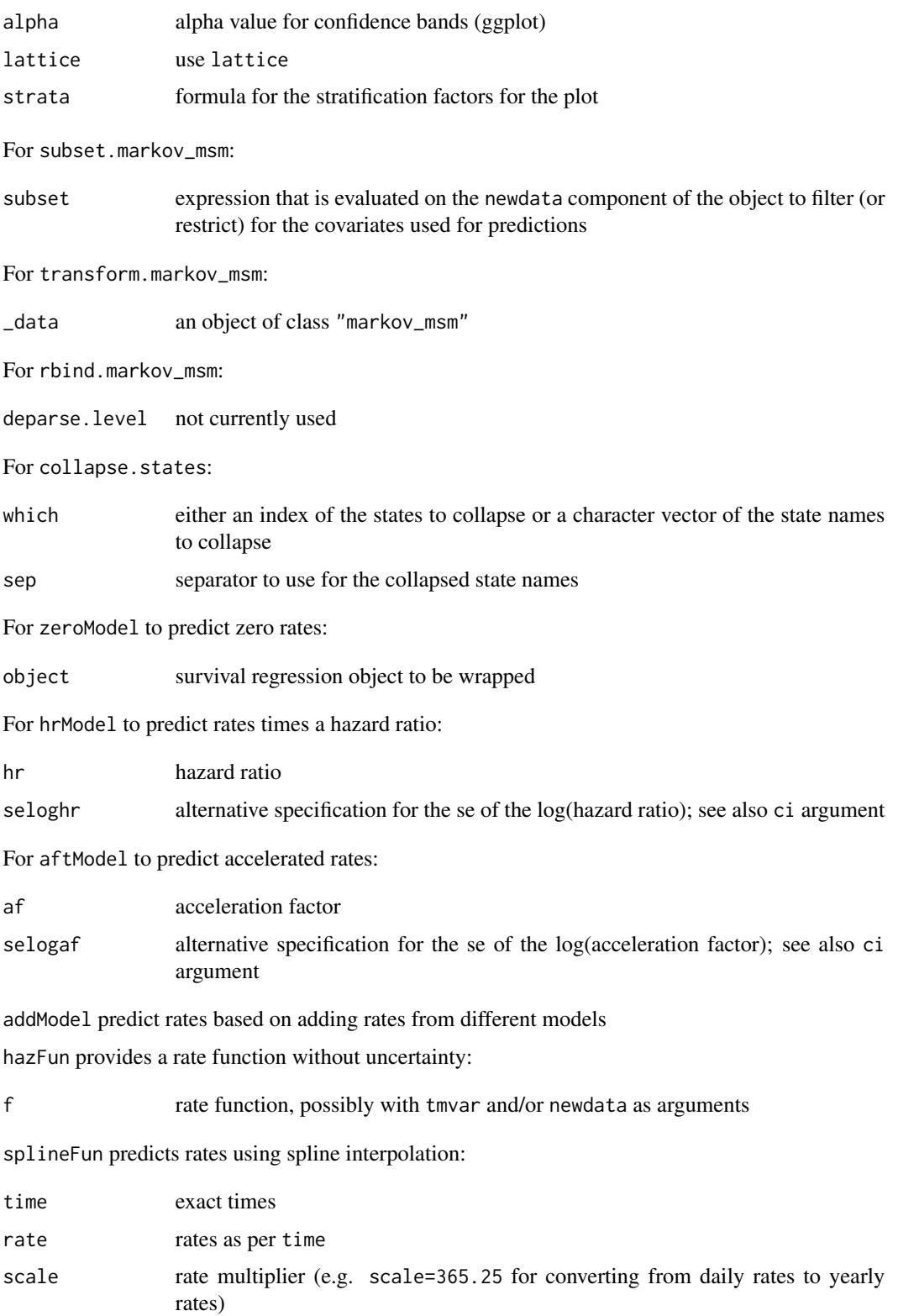

#### <span id="page-24-0"></span>Details

The predictions are calculated using an ordinary differential equation solver. The algorithm uses a single run of the solver to calculate the state occupancy probabilities, length of stay, costs and their partial derivatives with respect to the model parameters. The predictions can also be combined to calculate differences, ratios and standardised.

The current implementation supports a list of models for each transition.

The current implementation also only allows for a vector of initial values rather than a matrix. The predictions will need to be re-run for different vectors of initial values.

For as.data.frame.markov\_msm\_ratio, the data are provided in log form, hence the default transformations and bounds are as per as.data.frame.markov\_msm\_diff, with untransformed data on the real line.

TODO: allow for one model to predict for the different transitions.

#### Value

markov\_msm returns an object of [class](#page-0-0) "markov\_msm".

The function summary is used to obtain and print a summary and analysis of variance table of the results. The generic accessor functions coef and vcov extract various useful features of the value returned by markov\_msm.

An object of class "markov\_msm" is a list containing at least the following components:

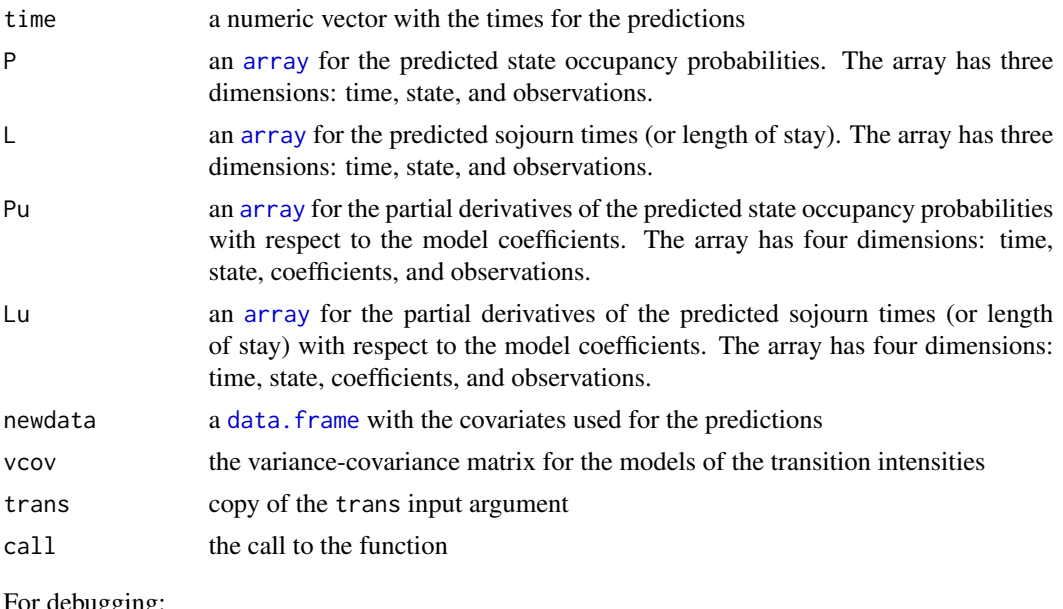

For debugging:

res data returned from the ordinary differential equation solver. This may include more information on the predictions

#### Author(s)

Mark Clements

#### See Also

[pmatrix.fs](#page-0-0), [probtrans](#page-0-0)

#### Examples

```
## Not run:
library(readstata13)
library(mstate)
library(ggplot2)
library(survival)
## Two states: Initial -> Final
## Note: this shows how to use markov_msm to estimate survival and risk probabilities based on
## smooth hazard models.
two_states <- function(model, ...) {
    transmat = matrix(c(NA, 1, NA, NA), 2, 2, byrow=True)rownames(transmat) <- colnames(transmat) <- c("Initial","Final")
    rstpm2::markov_msm(list(model), ..., trans = transmat)
}
## Note: the first argument is the hazard model. The other arguments are arguments to the
## markov_msm function, except for the transition matrix, which is defined by the new function.
death = gsm(Surv(time,status)~factor(rx), data=survival::colon, subset=(etype==2), df=3)
cr = two\_states(death, newdata=data.frame(rx='Obs"), t = seq(0, 2500, length=301))plot(cr,ggplot=TRUE)
## Competing risks
## Note: this shows how to adapt the markov_msm model for competing risks.
competing_risks <- function(listOfModels, ...) {
   nRisks = length(listOfModels)
   transmat = matrix(NA,nRisks+1,nRisks+1)
    transmat[1,1+(1:nRisks)] = 1:nRisksrownames(transmat) <- colnames(transmat) <- c("Initial",names(listOfModels))
    rstpm2::markov_msm(listOfModels, ..., trans = transmat)
}
## Note: The first argument for competing_risks is a list of models. Names from that list are
## used for labelling the states. The other arguments are as per the markov_msm function,
## except for the transition matrix, which is defined by the competing_risks function.
recurrence = gsm(Surv(time,status)~factor(rx), data=survival::colon, subset=(etype==1), df=3)
death = gsm(Surv(time,status)~factor(rx), data=survival::colon, subset=(etype==2), df=3)
cr = competing_risks(list(Recurrence=recurrence,Death=death),
                     newdata=data.frame(rx=levels(survival::colon$rx)),
                     t = seq(0, 2500, length=301))## Plot the probabilities for each state for three different treatment arms
plot(cr, ggplot=TRUE) + facet\_grid(\sim rx)## And: differences in probabilities
cr_diff = diff(subset(cr,rx=="Lev+5FU"),subset(cr,rx=="Obs"))
plot(cr_diff, ggplot=TRUE, stacked=FALSE)
## Extended example: Crowther and Lambert (2017)
## library(rstpm2); library(readstata13); library(ggplot2)
mex.1 <- read.dta13("http://fmwww.bc.edu/repec/bocode/m/multistate_example.dta")
transmat <- rbind("Post-surgery"=c(NA,1,2),
                  "Relapsed"=c(NA,NA,3),
```
<span id="page-25-0"></span>

```
"Died"=c(NA,NA,NA))
colnames(transmat) <- rownames(transmat)
mex.2 <- transform(mex.1,osi=(osi=="deceased")+0)
levels(mex.2$size)[2] <- ">20-50 mm" # fix typo
mex <- mstate::msprep(time=c(NA,"rf","os"),status=c(NA,"rfi","osi"),
                      data=mex.2,trans=transmat,id="pid",
                      keep=c("age","size","nodes","pr_1","hormon"))
mex <- transform(mex,
                 size2=(unclass(size)==2)+0, # avoids issues with TRUE/FALSE
                 size3=(unclass(size)==3)+0,
                 hormon=(hormon=="yes")+0,
                 Tstart=Tstart/12,
                 Tstop=Tstop/12)
##
c.ar <- stpm2(Surv(Tstart,Tstop,status) ~ age + size2 + size3 + nodes + pr_1 + hormon,
              data = mex, subset=trans==1, df=3, tvc=list(size2=1,size3=1,pr_1=1))
c.ad <- stpm2(Surv(Tstart, Tstop, status) ~ age + size + nodes + pr_1 + hormon,
              data = mex, subset=trans==2, df=1)
c.rd \le stpm2( Surv(Tstart,Tstop,status) \sim age + size + nodes + pr_1 + hormon,
              data=mex, subset=trans==3, df=3, tvc=list(pr_1=1))
##
nd <- expand.grid(nodes=seq(0,20,10), size=levels(mex$size))
nd <- transform(nd, age=54, pr_1=3, hormon=0,
                size2=(unclass(size)==2)+0,
                size3=(unclass(size)==3)+0)
## Predictions
system.time(pred1 <- rstpm2::markov_msm(list(c.ar,c.ad,c.rd), t = seq(0,15,length=301),
                                         newdata=nd, trans = transmat)) # ~2 seconds
pred1 <- transform(pred1, Nodes=paste("Nodes =",nodes), Size=paste("Size",size))
## Figure 3
plot(pred1, ggplot=TRUE) + facet_grid(Nodes ~ Size) + xlab("Years since surgery")
plot(pred1, ggplot=TRUE, flipped=TRUE) +
    facet_grid(Nodes ~ Size) + xlab("Years since surgery")
plot(pred1, strata=~nodes+size, xlab="Years since surgery", lattice=TRUE)
## Figure 4
plot(subset(pred1, nodes==0 & size=="<=20 mm"), stacked=FALSE, ggplot=TRUE) +
    facet_grid(. \sim state) +
    xlab("Years since surgery")
## Figure 5
a <- diff(subset(pred1,nodes==0 & size=="<=20 mm"),
          subset(pred1,nodes==0 & size==">20-50 mm"))
a <- transform(a, label = "Prob(Size<=20 mm)-Prob(20mm<Size<50mm)")
b <- ratio_markov_msm(subset(pred1,nodes==0 & size=="<=20 mm"),
                      subset(pred1,nodes==0 & size==">20-50 mm"))
b <- transform(b,label="Prob(Size<=20 mm)-Prob(20mm<Size<50mm)")
##
c \le -\text{diff}(\text{subset}(\text{pred1},\text{nodes==0 } 8 \text{ size==} "<=20 \text{ mm}"),subset(pred1,nodes==0 & size==">50 mm"))
c <- transform(c, label = "Prob(Size<=20 mm)-Prob(Size>=50mm)")
d <- ratio_markov_msm(subset(pred1,nodes==0 & size=="<=20 mm"),
                      subset(pred1,nodes==0 & size==">50 mm"))
d <- transform(d,label= "Prob(Size<=20 mm)-Prob(Size>=50mm)")
##
```

```
e \le -\text{diff}(\text{subset}(\text{pred1},\text{nodes==0 } 8 \text{ size==} " > 20-50 \text{ mm}''),subset(pred1,nodes==0 & size==">50 mm"))
e <- transform(e,label="Prob(20mm<Size<50 mm)-Prob(Size>=50mm)")
f <- ratio_markov_msm(subset(pred1,nodes==0 & size==">20-50 mm"),
                       subset(pred1,nodes==0 & size==">50 mm"))
f <- transform(f, label = "Prob(20mm<Size<50 mm)-Prob(Size>=50mm)")
## combine
diffs \le rbind(a,c,e)
ratios \leq rbind(b, d, f)
## Figure 5
plot(diffs, stacked=FALSE, ggplot2=TRUE) + xlab("Years since surgery") +
    ylim(c(-0.4, 0.4)) + facet\_grid(label ~ state)##
plot(ratios, stacked=FALSE, ggplot2=TRUE) + xlab("Years since surgery") +
    ylim(c(0, 3)) + facet_grid(label ~ state)## Figure 6
plot(subset(pred1, nodes==0 & size=="<=20 mm"), stacked=FALSE, which="L", ggplot2=TRUE) +
    facet_grid(. ~ state) + xlab("Years since surgery")
## Figure 7
plot(diffs, stacked=FALSE, which="L", ggplot2=TRUE) + xlab("Years since surgery") +
    ylim(c(-4, 4)) + facet\_grid(label ~ state)plot(ratios, stacked=FALSE, which="L", ggplot2=TRUE) + xlab("Years since surgery") +
    ylim(c(0.1, 10)) + coord_{trans}(y="log10") + facet_{grid}(label ~ state)## End(Not run)
```
markov\_sde *Predictions for continuous time, nonhomogeneous Markov multi-state models using Aalen's additive hazards models.*

#### **Description**

A numerically efficient algorithm to calculate predictions from a continuous time, nonhomogeneous Markov multi-state model. The main inputs are are a list of Aalen's additive hazards models, the initial values, the transition matrix and the covariate patterns. The predictions include state occupancy probabilities and length of stay. Standard errors are calculated using the delta method. Includes differences and standardisation.

#### Usage

```
markov_sde(models, trans, newdata, init = NULL, nLebesgue = 10000 + 1, los = FALSE,
           nOut = 300, weights = 1)
## S3 method for class 'markov_sde'
standardise(x, ...)
## S3 method for class 'markov_sde'
plot(x, y, stacked=TRUE, which=c("P","L"), index=NULL,
    xlab="Time", ylab=NULL, col=2:6, border=col,
    ggplot2=FALSE, lattice=FALSE, alpha=0.2,
    strata=NULL,
```

```
...)
## S3 method for class 'markov_sde'
as.data.frame(x, row.names=NULL, optional=NULL, ci=TRUE,
   P.conf.type="logit", L.conf.type="log",
   P.range=c(0,1), L.range=c(0,Inf),
    ...)
```
### Arguments

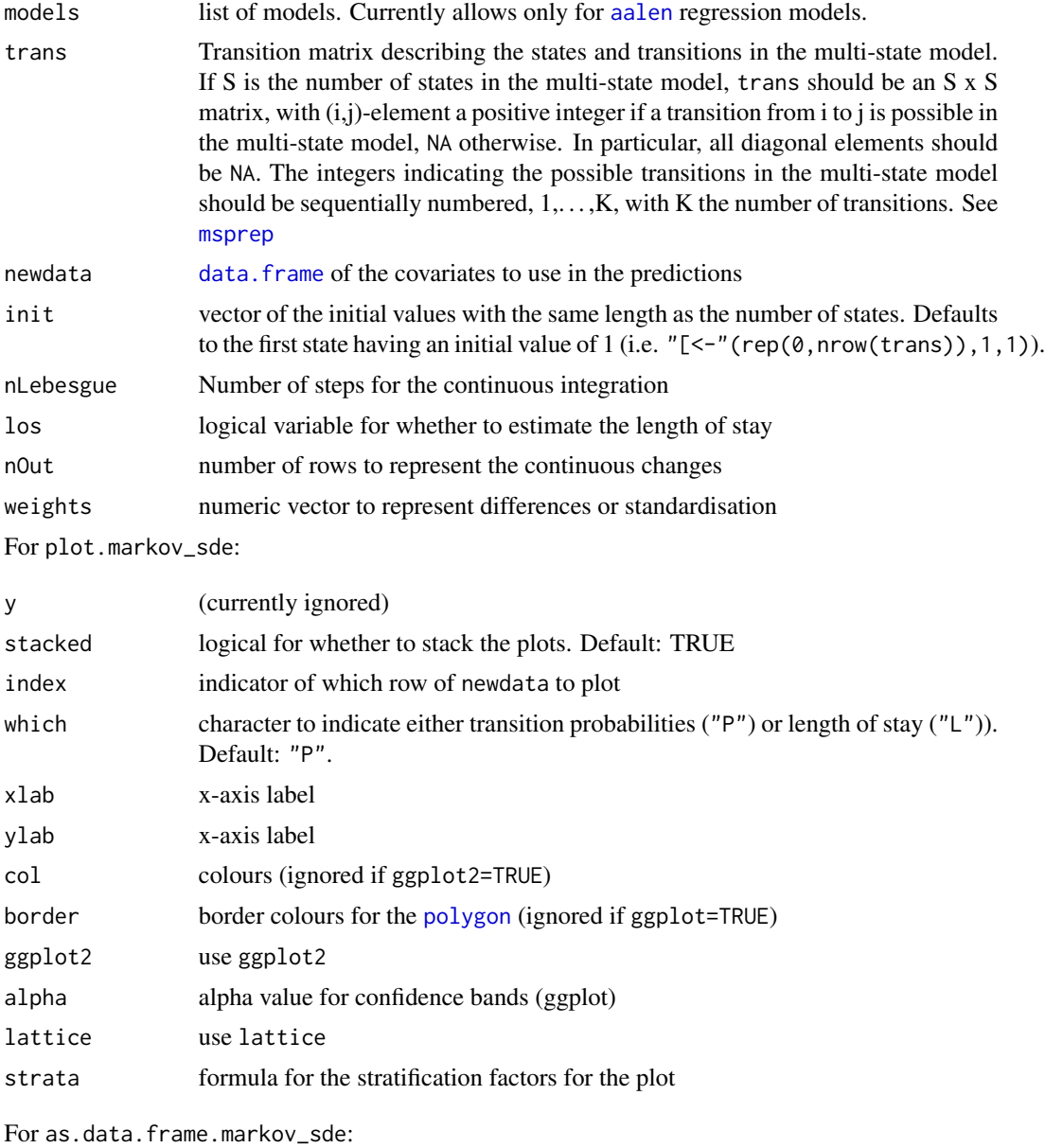

row.names add in row names to the output data-frame

<span id="page-29-0"></span>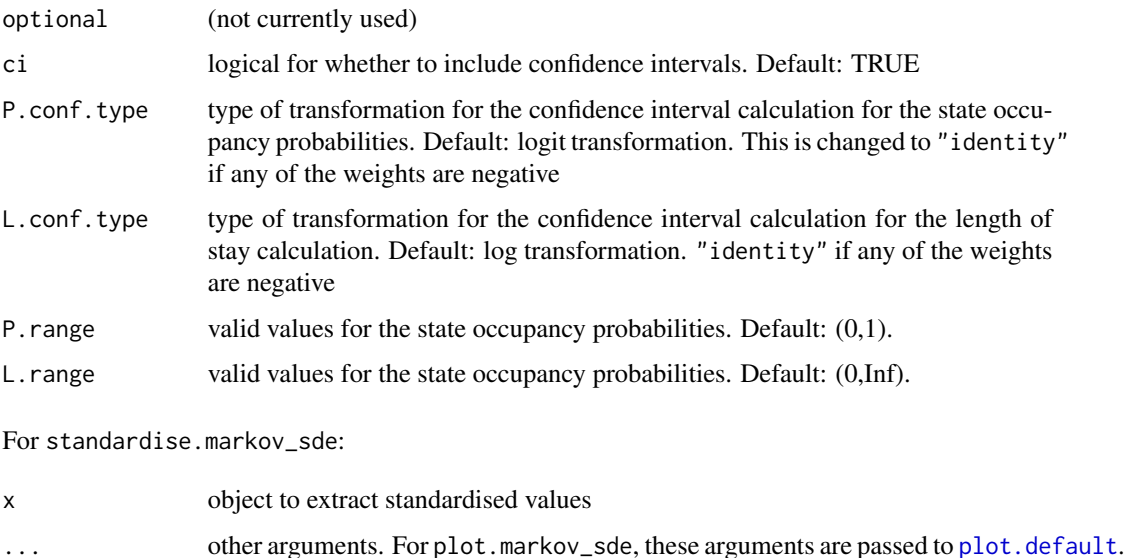

For standardise.markov\_sde, these arguments are not used, as the standardi-

#### Details

Uses an approach developed by Ryalen and colleagues. This is a re-implementation in C++.

sation must be done earlier in markov\_sde.

The current implementation only allows for a vector of initial values rather than a matrix. The predictions will need to be re-run for different vectors of initial values.

#### Value

markov\_sde returns an object of [class](#page-0-0) "markov\_sde".

#### Author(s)

Mark Clements

#### See Also

[markov\\_msm](#page-19-2)

<span id="page-29-1"></span>nsx *Generate a Basis Matrix for Natural Cubic Splines (with eXtensions)*

#### Description

Generate the B-spline basis matrix for a natural cubic spline (with eXtensions).

#### <span id="page-30-0"></span>Usage

```
nsx(x, df = NULL, knots = NULL, intercept = FALSE,Boundary.knots = range(x), derivs = if (cure) c(2, 1) else c(2, 2),
    log = FALSE, centre = FALSE,
    cure = FALSE, stata.stpm2.compatible = FALSE)
```
#### Arguments

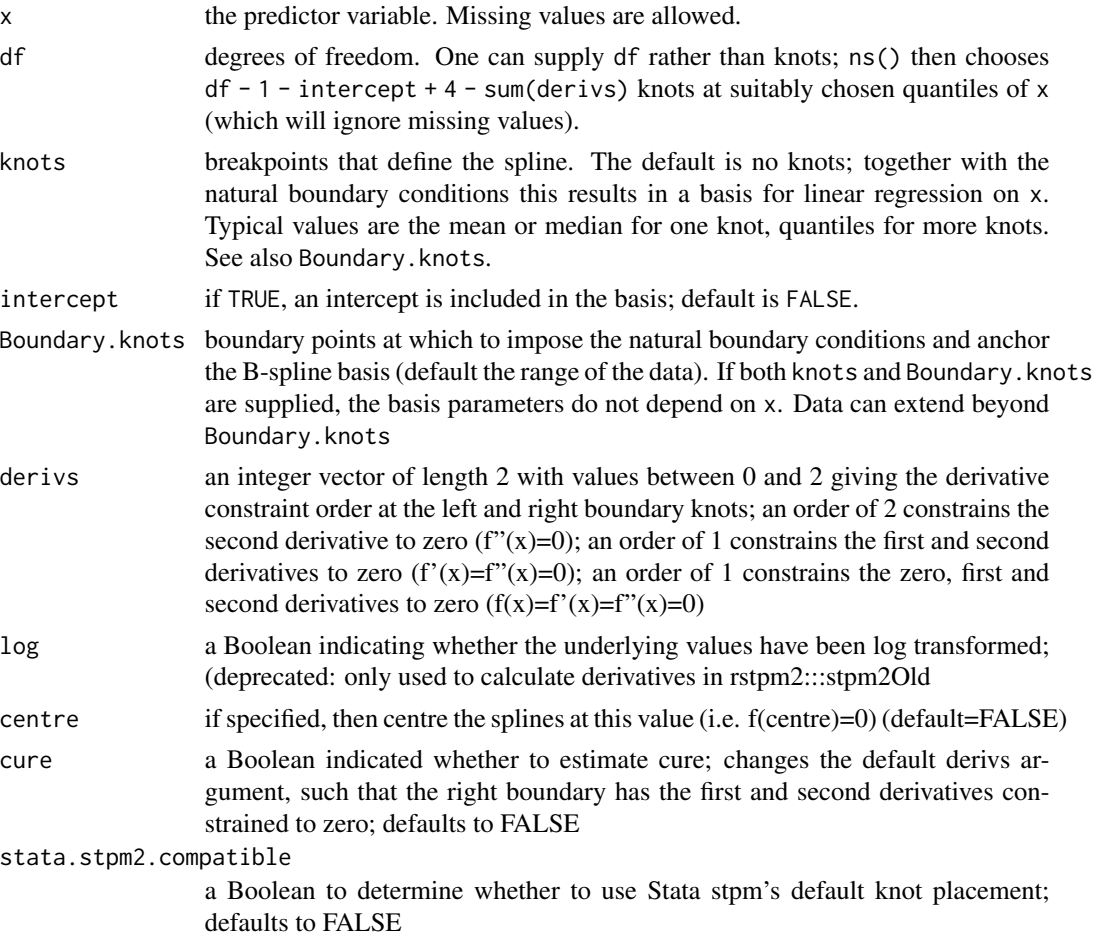

#### Value

A matrix of dimension length(x)  $*$  df where either df was supplied or if knots were supplied, df = length(knots) + 1 + intercept. Attributes are returned that correspond to the arguments to ns, and explicitly give the knots, Boundary.knots etc for use by predict.nsx().

nsx() is based on the functions [ns](#page-0-0) and [spline.des](#page-0-0). It generates a basis matrix for representing the family of piecewise-cubic splines with the specified sequence of interior knots, and the natural boundary conditions. These enforce the constraint that the function is linear beyond the boundary knots, which can either be supplied, else default to the extremes of the data. A primary use is in modeling formula to directly specify a natural spline term in a model.

<span id="page-31-0"></span>The extensions from [ns](#page-0-0) are: specification of the derivative constraints at the boundary knots; whether to centre the knots; incorporation of cure using derivatives; compatible knots with Stata's stpm2; and an indicator for a log-transformation of x for calculating derivatives.

#### References

Hastie, T. J. (1992) Generalized additive models. Chapter 7 of *Statistical Models in S* eds J. M. Chambers and T. J. Hastie, Wadsworth & Brooks/Cole.

#### See Also

[ns](#page-0-0), [bs](#page-0-0), predict.nsx, [SafePrediction](#page-0-0)

#### Examples

```
require(stats); require(graphics); require(splines)
nsx(women$height, df = 5)summary(fm1 <- lm(weight \sim ns(height, df = 5), data = women))
```

```
## example of safe prediction
plot(women, xlab = "Height (in)", ylab = "Weight (lb)")
ht <- seq(57, 73, length.out = 200)
lines(ht, predict(fm1, data.frame(height=ht)))
```
nsxD *Generate a Basis Matrix for the first derivative of Natural Cubic Splines (with eXtensions)*

#### Description

Generate the B-spline basis matrix for the first derivative of a natural cubic spline (with eXtensions).

#### <span id="page-32-0"></span> $\eta$  33

#### Usage

```
nsxD(x, df = NULL, knots = NULL, intercept = FALSE,Boundary.knots = range(x), derivs = if (cure) c(2, 1) else c(2, 2),
    log = FALSE, centre = FALSE,
    cure = FALSE, stata.stpm2.compatible = FALSE)
```
#### Arguments

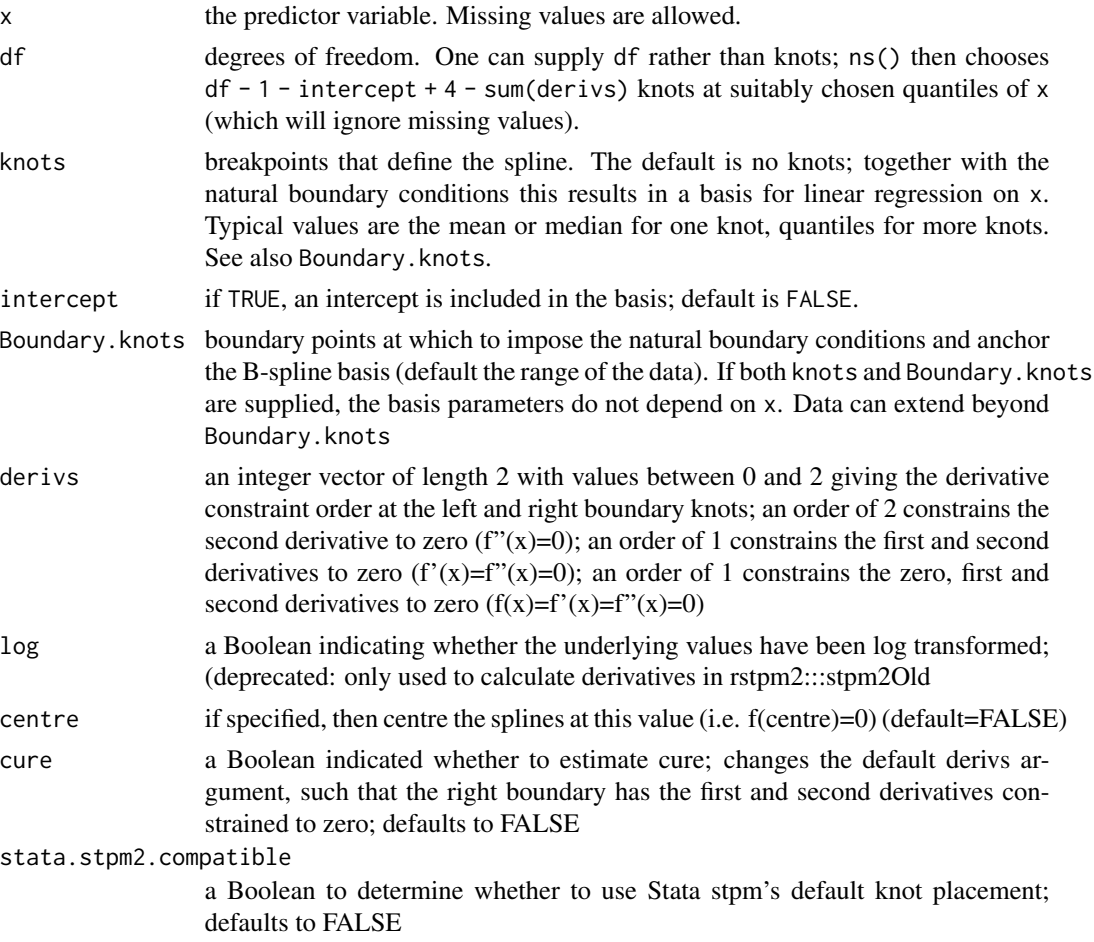

#### Value

A matrix of dimension length(x)  $*$  df where either df was supplied or if knots were supplied, df = length(knots) + 1 + intercept. Attributes are returned that correspond to the arguments to ns, and explicitly give the knots, Boundary.knots etc for use by predict.nsxD().

[ns](#page-0-0)xD() is based on the functions ns and [spline.des](#page-0-0). It generates a basis matrix for representing the family of piecewise-cubic splines with the specified sequence of interior knots, and the natural boundary conditions. These enforce the constraint that the function is linear beyond the boundary knots, which can either be supplied, else default to the extremes of the data. A primary use is in modeling formula to directly specify a natural spline term in a model.

<span id="page-33-0"></span>The extensions from [ns](#page-0-0) are: specification of the derivative constraints at the boundary knots; whether to centre the knots; incorporation of cure using derivatives; compatible knots with Stata's stpm2; and an indicator for a log-transformation of x for calculating derivatives.

#### References

Hastie, T. J. (1992) Generalized additive models. Chapter 7 of *Statistical Models in S* eds J. M. Chambers and T. J. Hastie, Wadsworth & Brooks/Cole.

#### See Also

[ns](#page-0-0), [bs](#page-0-0), predict.nsx, [SafePrediction](#page-0-0)

#### Examples

```
require(stats); require(graphics); require(splines)
nsx(women$height, df = 5)summary(fm1 <- lm(weight \sim ns(height, df = 5), data = women))
```

```
## example of safe prediction
plot(women, xlab = "Height (in)", ylab = "Weight (lb)")
ht <- seq(57, 73, length.out = 200)
lines(ht, predict(fm1, data.frame(height=ht)))
```
numDeltaMethod *Calculate numerical delta method for non-linear predictions.*

#### Description

Given a regression object and an independent prediction function (as a function of the coefficients), calculate the point estimate and standard errors

#### <span id="page-34-0"></span>numDeltaMethod 35

#### Usage

```
numDeltaMethod(object, fun, gd=NULL, ...)
```
#### Arguments

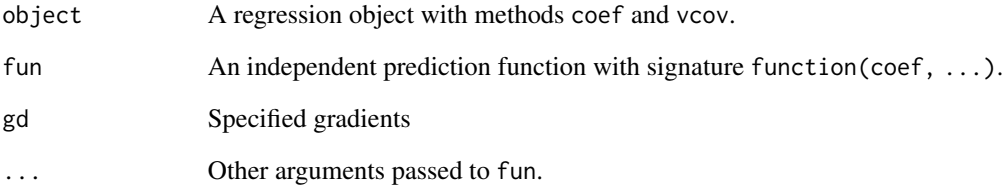

#### Details

A more user-friendly interface is provided by predictnl.

#### Value

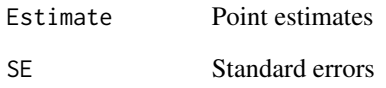

#### See Also

See Also [predictnl](#page-40-1).

#### Examples

```
##---- Should be DIRECTLY executable !! ----
##-- ==> Define data, use random,
##--or do help(data=index) for the standard data sets.
## The function is currently defined as
function (object, fun, ...)
{
   coef <- coef(object)
   est <- fun(coef, ...)
   Sigma <- vcov(object)
   gd <- grad(fun, coef, ...)
   se.est <- as.vector(sqrt(colSums(gd * (Sigma %*% gd))))
   data.frame(Estimate = est, SE = se.est)
  }
```
<span id="page-35-0"></span>

Given an stpm2 fit, return a plot

#### Usage

```
## S4 method for signature 'stpm2'
plot(x,y,newdata,type="surv",
                      xlab="Time",line.col=1,ci.col="grey",
                      add=FALSE, ci=TRUE, rug=TRUE,
                      var=NULL, exposed=NULL, times=NULL,...)
    ## S4 method for signature 'pstpm2'
plot(x,y,newdata,type="surv",
                      xlab="Time",line.col=1,ci.col="grey",
                      add=FALSE, ci=TRUE, rug=TRUE,
                      var=NULL,exposed=NULL,times=NULL,...)
```
#### Arguments

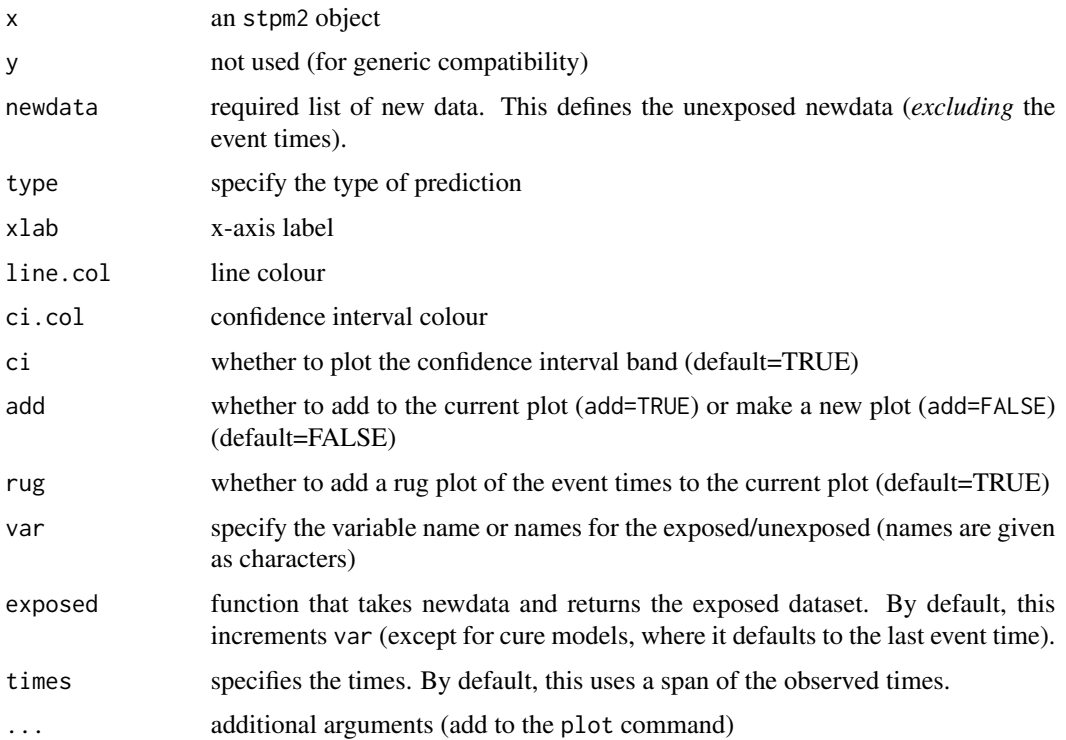

#### <span id="page-36-0"></span>popmort 37

#### Methods

 $x = "stpm2", y = "missing"$  an stpm2 fit

#### See Also

[stpm2](#page-10-1)

#### popmort *Background mortality rates for the colon dataset.*

#### Description

Background mortality rates for the colon dataset.

#### Usage

data(popmort)

#### Format

A data frame with 10600 observations on the following 5 variables.

- sex Sex (1=male, 2=female) prob One year probability of survival
- rate All cause mortality rate
- age Age by single year of age through to age 105 years
- year Calendar period

### Examples

```
data(popmort)
## maybe str(popmort) ; ...
```
<span id="page-37-0"></span>

Given an stpm2 fit and an optional list of new data, return predictions

#### Usage

```
## S4 method for signature 'stpm2'
predict(object, newdata=NULL,
               type=c("surv","cumhaz","hazard","density","hr","sdiff",
               "hdiff","loghazard","link","meansurv","meansurvdiff","meanhr",
               "odds","or","margsurv","marghaz","marghr","meanhaz","af",
               "fail","margfail","meanmargsurv","uncured","rmst","probcure",
               "lpmatrix", "gradh", "gradH","rmstdiff"),
               grid=FALSE,seqLength=300,
               type.relsurv=c("excess","total","other"), scale=365.24,
               rmap, ratetable=survival::survexp.us,
               se.fit=FALSE,link=NULL,exposed=NULL,var=NULL,
               keep.attributes=FALSE, use.gr=TRUE,level=0.95,
               n.gauss.quad=100,full=FALSE,...)
    ## S4 method for signature 'pstpm2'
predict(object, newdata=NULL,
               type=c("surv","cumhaz","hazard","density","hr","sdiff",
               "hdiff","loghazard","link","meansurv","meansurvdiff","meanhr",
               "odds","or","margsurv","marghaz","marghr","meanhaz","af",
               "fail","margfail","meanmargsurv","rmst","lpmatrix",
               "gradh", "gradH","rmstdiff"),
               grid=FALSE,seqLength=300,
               se.fit=FALSE,link=NULL,exposed=NULL,var=NULL,
               keep.attributes=FALSE, use.gr=TRUE,level=0.95,
               n.gauss.quad=100,full=FALSE,...)
```
#### Arguments

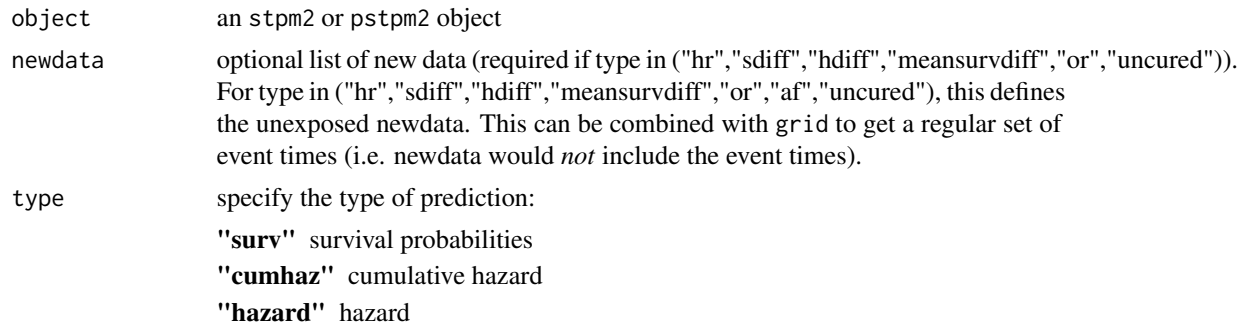

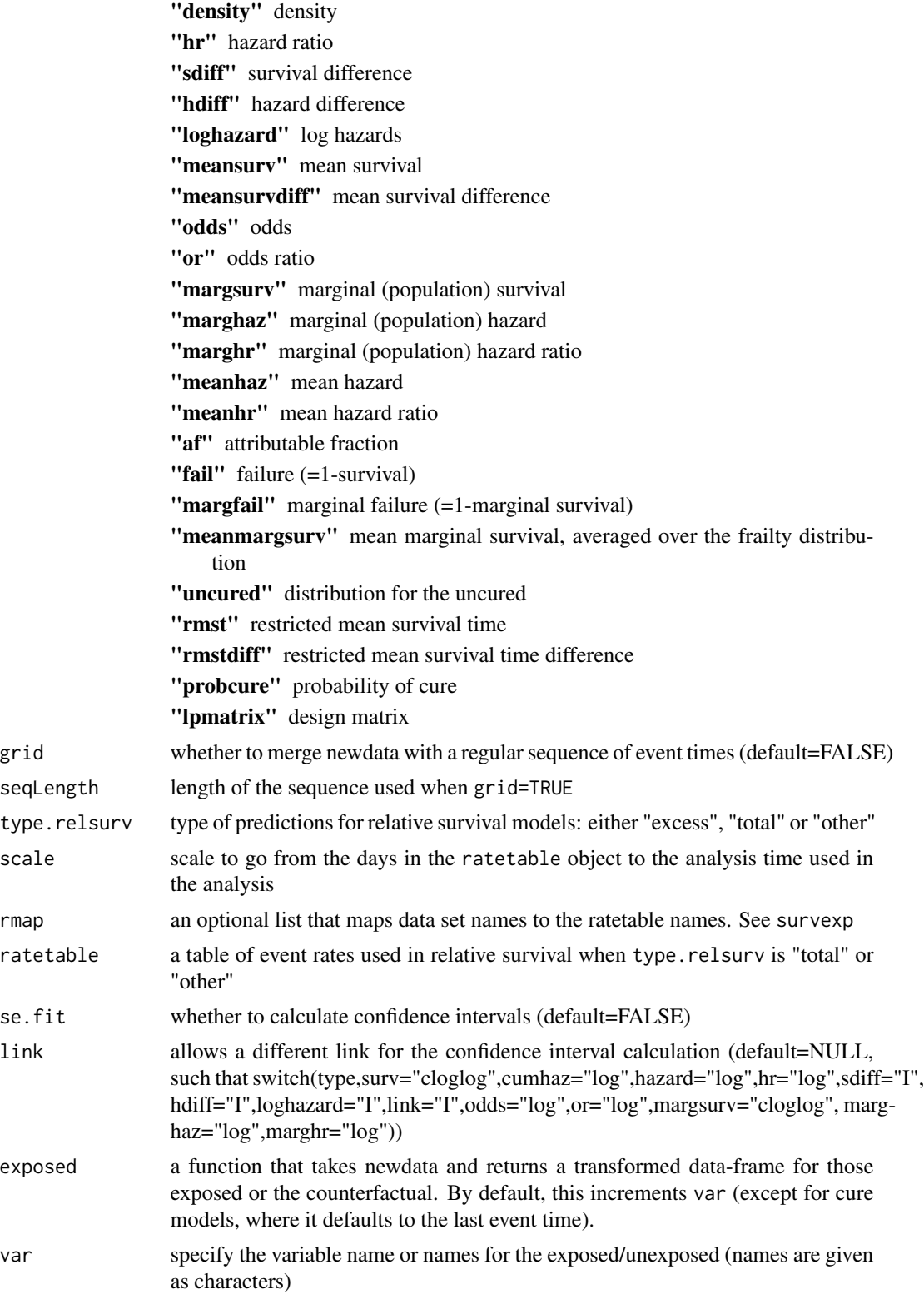

<span id="page-39-0"></span>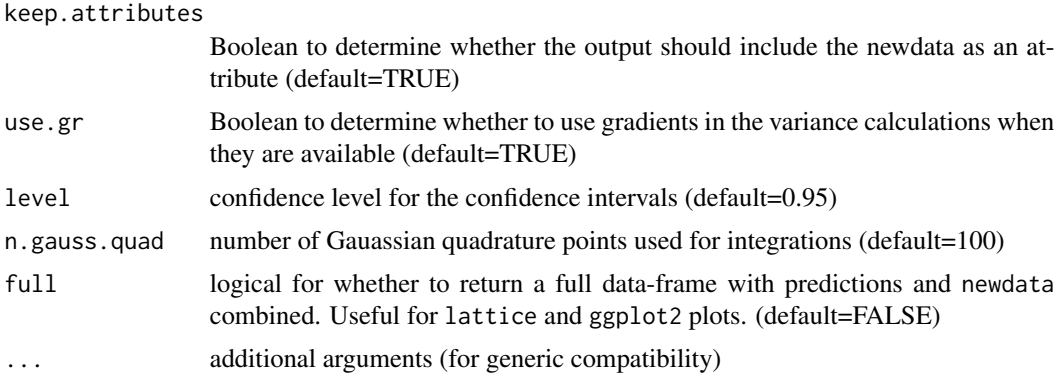

#### Details

The confidence interval estimation is based on the delta method using numerical differentiation.

#### Value

A data-frame with components Estimate, lower and upper, with an attribute "newdata" for the newdata data-frame.

#### Methods

object= "stpm2" an stpm2 fit

#### See Also

[stpm2](#page-10-1)

predict.nsx *Evaluate a Spline Basis*

#### Description

Evaluate a predefined spline basis at given values.

#### Usage

```
## S3 method for class 'nsx'
predict(object, newx, ...)
```
#### Arguments

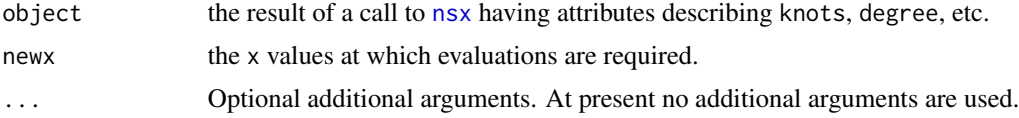

#### <span id="page-40-0"></span>predictnl and the contract of the contract of the contract of the contract of the contract of the contract of the contract of the contract of the contract of the contract of the contract of the contract of the contract of

#### Value

An object just like object, except evaluated at the new values of x.

These are methods for the generic function [predict](#page-0-0) for objects inheriting from classes "nsx". See [predict](#page-0-0) for the general behavior of this function.

#### See Also

[nsx](#page-29-1).

### Examples

```
basis <- nsx(women$height, df = 5)
newX \leq seq(58, 72, length.out = 51)
# evaluate the basis at the new data
predict(basis, newX)
```
predictnl *Estimation of standard errors using the numerical delta method.*

#### **Description**

A simple, yet exceedingly useful, approach to estimate the variance of a function using the numerical delta method. A number of packages provide functions that analytically calculate the gradients; we use numerical derivatives, which generalises to models that do not offer analytical derivatives (e.g. ordinary differential equations, integration), or to examples that are tedious or error-prone to calculate (e.g. sums of predictions from GLMs).

#### Usage

```
## Default S3 method:
predictnl(object, fun, newdata=NULL, gd=NULL, ...)
## S3 method for class 'lm'
predictnl(object, fun, newdata=NULL, ...)
## S3 method for class 'predictnl'
print(x, \ldots)## S3 method for class 'formula'
predict(object,data,newdata,na.action,type="model.matrix",...)
## S3 method for class 'predictnl'
confint(object, parm, level=0.95, ...)
```
#### Arguments

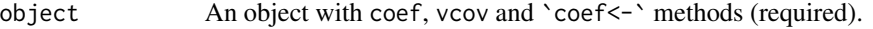

fun A function that takes object as the first argument, possibly with newdata and other arguments (required). See notes for why it is often useful to include newdata as an argument to the function.

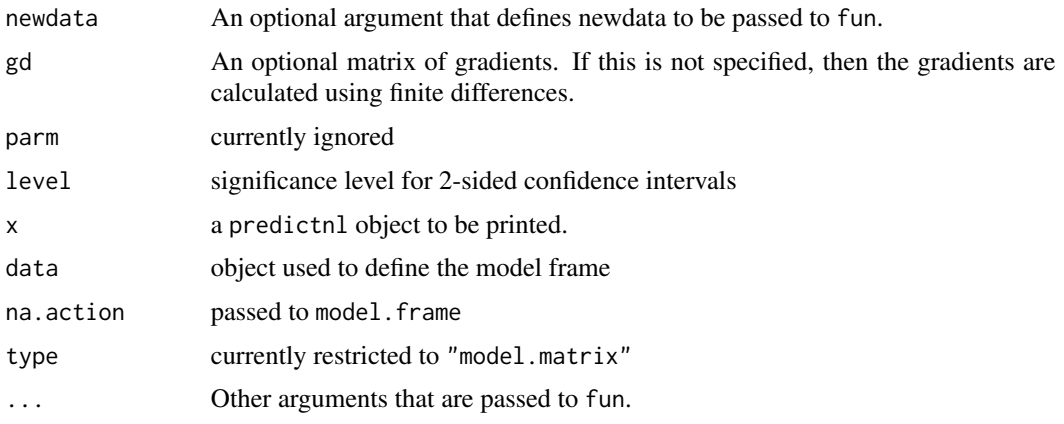

#### Details

The signature for fun is either fun(object,  $\dots$ ) or fun(object, newdata=NULL,  $\dots$ ).

The different predictnl methods call the utility function numDeltaMethod, which in turn calls the grad function for numerical differentiation. The numDeltaMethod function calls the standard coef and vcov methods, and the non-standard 'coef <-' method for changing the coefficients in a regression object. This non-standard method has been provided for several regression objects and essentially mirrors the coef method.

One potential issue is that some predict methods do not re-calculate their predictions for the fitted dataset (i.e. when newdata=NULL). As the predictnl function changes the fitted coefficients, it is required that the predictions are re-calculated. One solution is to pass newdata as an argument to both predictnl and fun; alternatively, newdata can be specified in fun. These approaches are described in the examples below. The numDeltaMethod method called by predictnl provides a warning when the variance estimates are zero, which may be due to this cause.

For completeness, it is worth discussing why the example predictnl (fit, predict) does not work for when fit is a glm object. First, predict.glm does not update the predictions for the fitted data. Second, the default predict method has a signature predict(object, ...), which does not include a newdata argument. We could then either (i) require that a newdata argument be passed to the fun function for all examples, which would make this corner case work, or (ii) only pass the newdata argument if it is non-null or in the formals for the fun function, which would fail for this corner case. The current API defaults to the latter case (ii). To support this approach, the predictnl.lm method replaces a null newdata with object\$data. We also provide a revised numdelta:::predict.lm method that performs the same operation, although its use is not encouraged due to its clumsiness.

#### Value

Returns an object of class an object with class c("predictnl", "data.frame") elements c("fit", "se.fit", "Estimate", and with methods print and confint. Note that the Estimate and SE fields are deprecated and their use is discouraged, as we would like to remove them from future releases.

#### Author(s)

Mark Clements

#### <span id="page-42-0"></span>predictnl-methods 43

#### Examples

```
df <- data.frame(x=0:1, y=c(10, 20))
fit \leq glm(y \sim x, df, family=poisson)
predictnl(fit,
          function(obj,newdata)
          diff(predict(obj,newdata,type="response")))
```
predictnl-methods *~~ Methods for Function predictnl ~~*

#### Description

~~ Methods for function predictnl ~~

#### Methods

predictnl signature(object = "mle2", ...): Similar to predictnl.default, using S4 methods.

pstpm2-class *Class "pstpm2"*

#### Description

Regression object for pstpm2.

#### Objects from the Class

Objects can be created by calls of the form new("pstpm2", ...) and pstpm2( ...).

#### **Slots**

xlevels: Object of class "list" ~~ contrasts: Object of class "listOrNULL" ~~ terms: Object of class "terms" ~~ gam: Object of class "gam" ~~ logli: Object of class "function" ~~ timeVar: Object of class "character" ~~ time0Var: Object of class "character" ~~ time0Expr: Object of class "name0rcall" ~~ timeExpr: Object of class "nameOrcall" ~~

<span id="page-43-0"></span>44 pstpm2-class

like: Object of class "function" ~~ model.frame: Object of class "list" ~~ delayed: Object of class "logical" ~~ frailty: Object of class "logical" ~~ x: Object of class "matrix" ~~ xd: Object of class "matrix" ~~ termsd: Object of class "terms" ~~ Call: Object of class "character" ~~ y: Object of class "Surv" ~~ sp: Object of class "numeric" ~~ nevent: Object of class "numeric" ~~ link: Object of class "list" ~~ edf: Object of class "numeric" ~~ edf\_var: Object of class "numeric" ~~ df: Object of class "numeric" ~~ call: Object of class "language" ~~ call.orig: Object of class "language" ~~ coef: Object of class "numeric" ~~ fullcoef: Object of class "numeric" ~~ vcov: Object of class "matrix" ~~ min: Object of class "numeric" ~~ details: Object of class "list" ~~ minuslogl: Object of class "function" ~~ method: Object of class "character" ~~ data: Object of class "list" ~~ formula: Object of class "character" ~~ optimizer: Object of class "character" ~~ args: Object of class "list" ~~

#### Extends

Class ["mle2"](#page-0-0), directly.

#### Methods

```
plot signature(x = "pstpm2", y = "missing": ...lines signature(x = "pstpm2", \ldots): ...
anova signature(object = "pstpm2", \ldots): ...
AIC signature(object = "pstpm2", ..., k=2): ...
```

```
AICc signature(object = "pstpm2", ..., nobs=NULL, k=2): ...
BIC signature(object = "pstpm2", ..., nobs = NULL): ...
qAICc signature(object = "pstpm2", ..., nobs = NULL, dispersion = 1, k = 2): ...
qAIC signature(object = "pstpm2", ..., dispersion = 1, k = 2): ...
summary signature(object = "pstpm2", \ldots): ...
eform signature(object = "pstpm2",...):...
predictnI signature(object = "pstpm2",...): ...
```
#### Examples

showClass("pstpm2")

residuals-methods *Residual values for an stpm2 or pstpm2 fit*

#### Description

Given an stpm2 or pstpm2 fit, return residuals

#### Usage

```
## S4 method for signature 'stpm2'
residuals(object, type=c("li","gradli"))
   ## S4 method for signature 'pstpm2'
residuals(object, type=c("li","gradli"))
```
#### Arguments

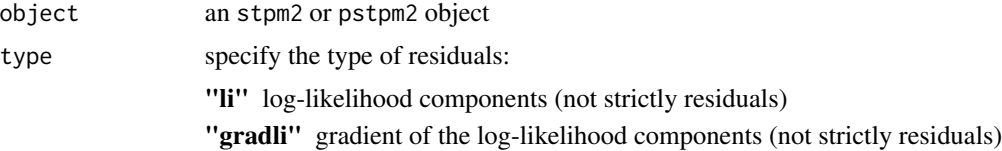

#### Details

The gradients are analytical.

#### Value

A vector or matrix.

#### Methods

object= "stpm2" an stpm2 fit

#### See Also

[stpm2](#page-10-1)

rstpm2-internal *Internal functions for the rstpm2 package.*

#### Description

Various utility functions used internally to the rstpm2 package.

### Usage

```
lhs(formula)
rhs(formula)
lhs(formula) <- value
rhs(formula) <- value
```
#### Arguments

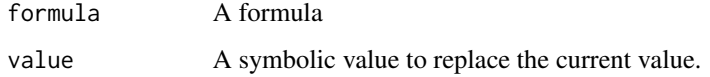

simulate-methods *Simulate values from an stpm2 or pstpm2 fit*

#### Description

Given an stpm2 fit and a data-frame of new data, return simulated values

#### Usage

```
## S4 method for signature 'stpm2'
simulate(object, nsim=1,
       seed=NULL, newdata=NULL,
       lower=1e-06, upper=1e+05, start=NULL, ...)
   ## S4 method for signature 'pstpm2'
simulate(object, nsim=1,
       seed=NULL, newdata=NULL,
       lower=1e-06, upper=1e+05, start=NULL, ...)
```
<span id="page-45-0"></span>

#### <span id="page-46-0"></span>smoothpwc  $47$

#### Arguments

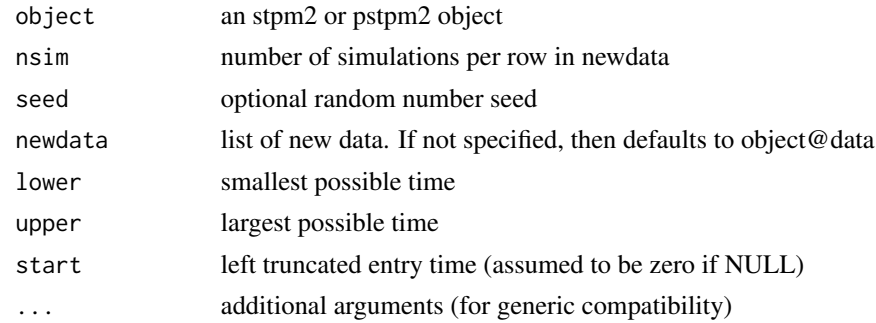

#### Methods

object = "stpm2" an stpm2 fit

#### Examples

```
set.seed(1002)
fit1 <- gsm(Surv(rectime,censrec==1)~hormon,data=brcancer,df=3)
simulate(fit1, nsim=10, newdata=data.frame(hormon=1))
simulate(fit1, newdata=data.frame(hormon=0:1))
```
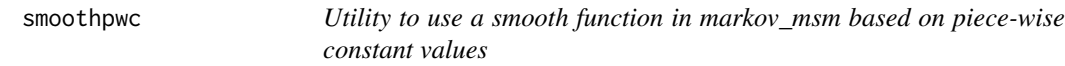

#### Description

Utility to use a smooth function in markov\_msm based on piece-wise constant values

#### Usage

```
smoothpwc(midts, rates, tmvar = "t", offsetvar = "", ...)
```
#### Arguments

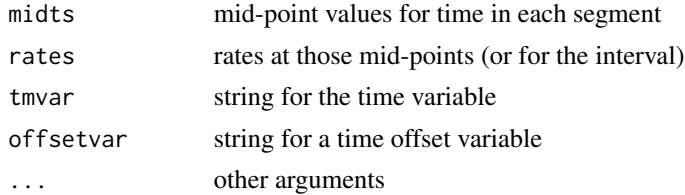

#### Details

Uses splines to smooth the log-rates. This assumes that the rates are strictly greater than zero.

#### <span id="page-47-0"></span>Value

a function that is used in markov\_msm

#### Examples

```
##---- Should be DIRECTLY executable !! ----
##-- ==> Define data, use random,
##--or do help(data=index) for the standard data sets.
## The function is currently defined as
function (midts, rates, tmvar = "t", offsetvar = "", ...)
{
   log.smoother <- splinefunx(midts, log(rates), constant.right = TRUE)
   haz <- function(newdata) {
       t <- newdata[[tmvar]] + (if (offsetvar != "")
           newdata[[offsetvar]]
       else 0)
       exp(log.smoother(t))
    }
   structure(list(haz = haz), class = "smoothpwc")
 }
```
stpm2-class *Class "stpm2" ~~~*

#### Description

Regression object for stpm2.

#### Objects from the Class

Objects can be created by calls of the form new("stpm2", ...) and stpm2( ...).

#### Slots

xlevels: Object of class "list" ~~ contrasts: Object of class "listOrNULL" ~~ terms: Object of class "terms" ~~ logli: Object of class "function" ~~  $lm:$  Object of class " $lm" \sim$ timeVar: Object of class "character" ~~ time0Var: Object of class "character" ~~ timeExpr: Object of class "nameOrcall" ~~ time0Expr: Object of class "name0rcall" ~~ delayed: Object of class "logical" ~~

#### <span id="page-48-0"></span>stpm2-class 49

frailty: Object of class "logical" ~~ interval: Object of class "logical" ~~ model.frame: Object of class "list" ~~ call.formula: Object of class "formula" ~~ x: Object of class "matrix" ~~ xd: Object of class "matrix" ~~ termsd: Object of class "terms" ~~ Call: Object of class "character" ~~ y: Object of class "Surv" ~~ link: Object of class "list" ~~ call: Object of class "language" ~~ call.orig: Object of class "language" ~~ coef: Object of class "numeric" ~~ fullcoef: Object of class "numeric" ~~ vcov: Object of class "matrix" ~~ min: Object of class "numeric" ~~ details: Object of class "list" ~~ minuslogl: Object of class "function" ~~ method: Object of class "character" ~~ data: Object of class "list" ~~ formula: Object of class "character" ~~ optimizer: Object of class "character" ~~ args: Object of class "list" ~~

#### Extends

Class ["mle2"](#page-0-0), directly.

#### Methods

```
plot signature(x ="stpm2", y ="missing"): ...
lines signature(x ="stpm2", ...): ...
predictnl signature(object = "stpm2", ...): ...
summary signature(object = "stpm2", \dots): ...
eform signature(object = "stpm2", \dots): ...
```
#### Examples

showClass("stpm2")

<span id="page-49-0"></span>tvcCoxph-class *Class* "tvcCoxph"

#### Description

Experimental approach to modelling time-dependent effects in Cox regression.

#### Objects from the Class

Objects can be created by calls of the form new ("tvcCoxph", ...) or cox.tvc(...). See the ["mle2"](#page-0-0) documentation.

#### Slots

call: Object of class "language" ~~ call.orig: Object of class "language" ~~ coef: Object of class "numeric" ~~ fullcoef: Object of class "numeric" ~~ vcov: Object of class "matrix" ~~ min: Object of class "numeric" ~~ details: Object of class "list" ~~ minuslogl: Object of class "function" ~~ method: Object of class "character" ~~ data: Object of class "list" ~~ formula: Object of class "character" ~~ optimizer: Object of class "character" ~~

#### Extends

Class ["mle2"](#page-0-0), directly.

#### Methods

plot signature( $x = "tvcCoxph", y = "missing"); ...$ 

#### Examples

showClass("tvcCoxph")

<span id="page-50-0"></span>

Methods for function update

#### Methods

**update** signature(object = "stpm2", ...): Similar to update.default, using S4 methods.

voptimize *Vectorised One Dimensional Optimization*

#### Description

The function voptimize searches the interval from lower to upper for a minimum or maximum of the vectorised function f with respect to its first argument.

optimise is an alias for optimize.

#### Usage

```
voptimize(f, interval, ...,
          lower=pmin(interval[,1], interval[,2]),
         upper=pmax(interval[,1], interval[,2]),
         maximum = FALSE,tol = .Machine$double.eps^0.25)
voptimise(f, interval, ...,
          lower=pmin(interval[,1], interval[,2]),
         upper=pmax(interval[,1], interval[,2]),
         maximum = FALSE,tol = .Machine$double.eps^0.25)
```
#### Arguments

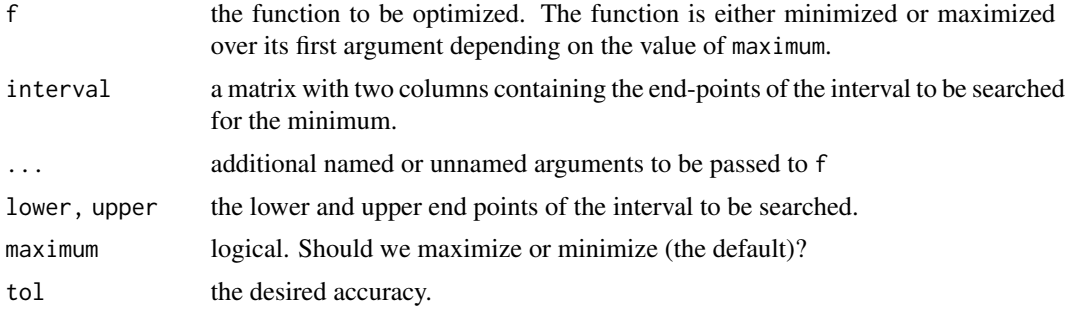

#### <span id="page-51-0"></span>Details

Note that arguments after ... must be matched exactly.

The method used is a combination of golden section search and successive parabolic interpolation, and was designed for use with continuous functions. Convergence is never much slower than that for a Fibonacci search. If f has a continuous second derivative which is positive at the minimum (which is not at lower or upper), then convergence is superlinear, and usually of the order of about 1.324.

The function f is never evaluated at two points closer together than  $\epsilon |x_0| + (tol/3)$ , where  $\epsilon$  is approximately sqrt[\(.Machine\\$](#page-0-0)double.eps) and  $x_0$  is the final abscissa optimize()\$minimum.

If f is a unimodal function and the computed values of f are always unimodal when separated by at least  $\epsilon |x| + (tol/3)$ , then  $x_0$  approximates the abscissa of the global minimum of f on the interval lower, upper with an error less than  $\epsilon |x_0| + tol$ .

If f is not unimodal, then optimize() may approximate a local, but perhaps non-global, minimum to the same accuracy.

The first evaluation of f is always at  $x_1 = a + (1 - \phi)(b - a)$  where (a, b) = (lower, upper) and The first evaluation of  $\tau$  is always at  $x_1 = a + (1 - \varphi)(b - a)$  where  $(a, b) = (10w + c)$ , upper and  $\phi = (\sqrt{5} - 1)/2 = 0.61803$ .. is the golden section ratio. Almost always, the second evaluation is at  $x_2 = a + \phi(b - a)$ . Note that a local minimum inside  $[x_1, x_2]$  will be found as solution, even when f is constant in there, see the last example.

f will be called as  $f(x, \ldots)$  for a numeric value of x.

The argument passed to f has special semantics and used to be shared between calls. The function should not copy it.

The implementation is a vectorised version of the optimize function.

#### Value

A list with components minimum (or maximum) and objective which give the location of the minimum (or maximum) and the value of the function at that point.

#### Source

Based on R's C translation of Fortran code <https://netlib.org/fmm/fmin.f> (author(s) unstated) based on the Algol 60 procedure localmin given in the reference.

#### References

Brent, R. (1973) *Algorithms for Minimization without Derivatives.* Englewood Cliffs, NJ: Prentice-Hall.

#### See Also

[optimize](#page-0-0) for the standard single optimiser solver, [nlm](#page-0-0), [uniroot](#page-0-0).

#### Examples

require(graphics)

f  $\le$  function  $(x, a)$   $(x - a)^2$ 

#### <span id="page-52-0"></span>vuniroot 53

xmin <- voptimize(f, lower=c(0, 0), upper=c(1,1), tol = 0.0001, a = c(1/3,2/3)) xmin ## See where the function is evaluated: voptimize(function(x)  $x^2*(print(x)-1)$ , lower = c(0,0), upper = c(10,10)) ## "wrong" solution with unlucky interval and piecewise constant f(): f <- function(x) ifelse(x > -1, ifelse(x < 4, exp(-1/abs(x - 1)), 10), 10)  $fp \leftarrow function(x) \{ print(x); f(x) \}$  $plot(f, -2, 5, ylim = 0:1, col = 2)$ voptimize(fp, cbind(-4, 20)) # doesn't see the minimum voptimize(fp, cbind(-7, 20)) # ok

vuniroot *Vectorised One Dimensional Root (Zero) Finding*

#### Description

The function vuniroot searches the interval from lower to upper for a root (i.e., zero) of the vectorised function f with respect to its first argument.

Setting extendInt to a non-"no" string, means searching for the correct interval =  $c(lower, upper)$ if sign(f(x)) does not satisfy the requirements at the interval end points; see the 'Details' section.

#### Usage

```
vuniroot(f, interval, ...,
       lower, upper,
       f.lower = f(lower, ...), f.upper = f(upper, ...),
       extendInt = c("no", "yes", "downX", "upX"), check.conv = FALSE,
       tol = .Machine$double.eps^0.25, maxiter = 1000, trace = 0,
       n = NULL
```
#### **Arguments**

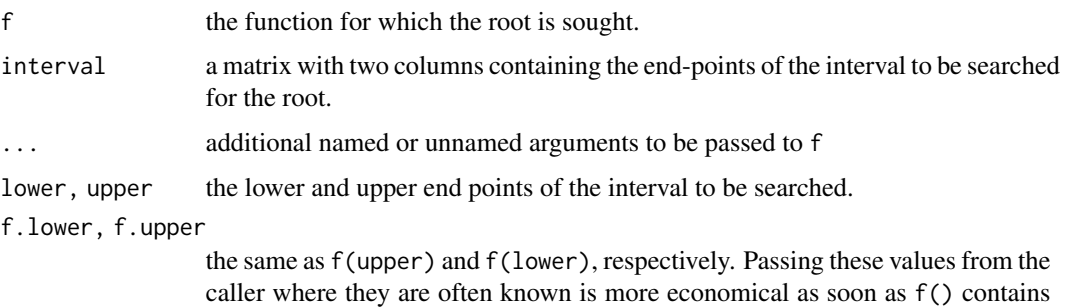

non-trivial computations.

<span id="page-53-0"></span>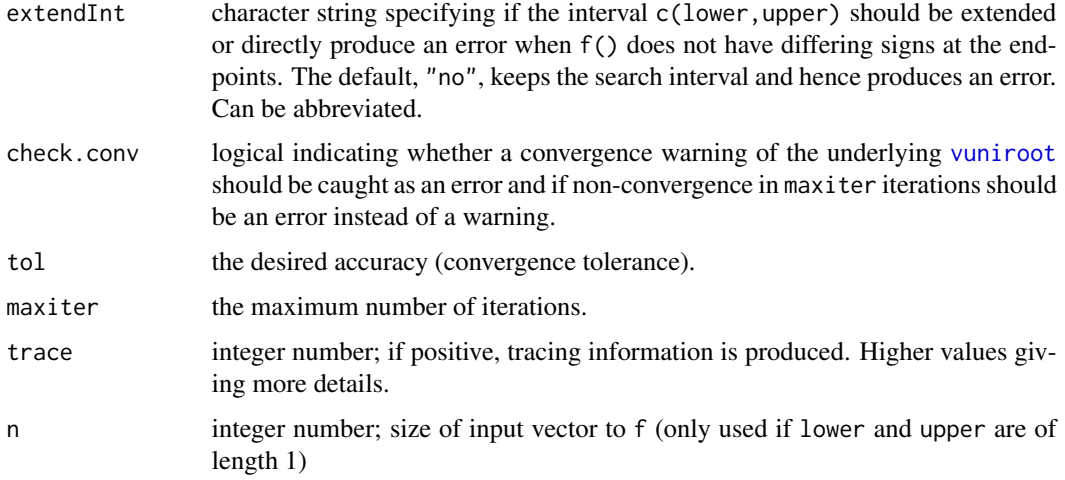

#### Details

Note that arguments after ... must be matched exactly.

Either interval or both lower and upper must be specified: the upper endpoint must be strictly larger than the lower endpoint.

The function values at the endpoints must be of opposite signs (or zero), for extendInt="no", the default. Otherwise, if extendInt="yes", the interval is extended on both sides, in search of a sign change, i.e., until the search interval [l, u] satisfies  $f(l) \cdot f(u) \leq 0$ .

If it is *known how* f changes sign at the root  $x<sub>0</sub>$ , that is, if the function is increasing or decreasing there, extendInt can (and typically should) be specified as "upX" (for "upward crossing") or "downX", respectively. Equivalently, define  $S := \pm 1$ , to require  $S = \text{sign}(f(x_0 + \epsilon))$  at the solution. In that case, the search interval [l, u] possibly is extended to be such that  $S \cdot f(l) \leq 0$  and  $S \cdot f(u) \geq 0.$ 

vuniroot() uses a C++ subroutine based on '"zeroin"' (from Netlib) and algorithms given in the reference below. They assume a continuous function (which then is known to have at least one root in the interval).

Convergence is declared either if  $f(x) = 0$  or the change in x for one step of the algorithm is less than tol (plus an allowance for representation error in x).

If the algorithm does not converge in maxiter steps, a warning is printed and the current approximation is returned.

f will be called as  $f(x, \ldots)$  for a numeric value of x.

The argument passed to f has special semantics and used to be shared between calls. The function should not copy it.

#### Value

A list with at least three components: root and f.root give the location of the root and the value of the function evaluated at that point. iter gives the number of iterations used.

Further components may be added in future: component init.it was added in R 3.1.0.

#### <span id="page-54-0"></span>vuniroot 55

#### Source

Based on 'zeroin.c' in <https://netlib.org/c/brent.shar>.

#### References

Brent, R. (1973) *Algorithms for Minimization without Derivatives.* Englewood Cliffs, NJ: Prentice-Hall.

#### See Also

[uniroot](#page-0-0) for the standard single root solver [polyroot](#page-0-0) for all complex roots of a polynomial; [optimize](#page-0-0), [nlm](#page-0-0).

#### Examples

```
require(utils) # for str
## some platforms hit zero exactly on the first step:
## if so the estimated precision is 2/3.
f \le function (x, a) x - astr(xmin <- vuniroot(f, lower=c(0, 0), upper=c(1,1), tol = 0.0001, a = c(1/3,2/3)))
## same example with scalars for lower and upper -- using the n argument
str(xmin <- vuniroot(f, lower=0, upper=1, tol = 0.0001, n=2, a = c(1/3, 2/3)))
## handheld calculator example: fixed point of cos(.):
vuniroot(function(x) cos(x) - x, lower = -pi, upper = pi, tol = 1e-9)$root
str(vuniroot(function(x) x*(x^2-1) + .5, lower = -2, upper = 2,
            tol = 0.0001)str(vuniroot(function(x) x*(x^2-1) + .5, lower = -2, upper = 2,
            tol = 1e-10)## Find the smallest value x for which exp(x) > 0 (numerically):
r <- vuniroot(function(x) 1e80*exp(x) - 1e-300, cbind(-1000, 0), tol = 1e-15)
str(r, digits.d = 15) # around -745, depending on the platform.
exp(r\text{\$root}) # = 0, but not for r\text{\$root} \times 0.999...minexp \leq r$root \star (1 - 10*. Machine$double.eps)
exp(minexp) # typically denormalized
##--- vuniroot() with new interval extension + checking features: --------------
f1 <- function(x) (121 - x^2)/(x^2+1)f2 <- function(x) exp(-x)*(x - 12)tools::assertCondition(vuniroot(f1, cbind(0,10)),
                       "error", verbose=TRUE)
tools::assertCondition(vuniroot(f2, cbind(0, 2)),
                       "error", verbose=TRUE)
##--> error: f() .. end points not of opposite sign
```

```
## where as 'extendInt="yes"' simply first enlarges the search interval:
u1 <- vuniroot(f1, cbind(0,10),extendInt="yes", trace=1)
u2 <- vuniroot(f2, cbind(0,2), extendInt="yes", trace=2)
stopifnot(all.equal(u1$root, 11, tolerance = 1e-5),
          all.equal(u2$root, 12, tolerance = 6e-6))
## The *danger* of interval extension:
## No way to find a zero of a positive function, but
## numerically, f(-|M|) becomes zero :
tools::assertCondition(u3 <- vuniroot(exp, cbind(0,2), extendInt="yes", trace=TRUE),
                       "error", verbose=TRUE)
## Nonsense example (must give an error):
tools::assertCondition( vuniroot(function(x) 1, cbind(0,1), extendInt="yes"),
                       "error", verbose=TRUE)
## Convergence checking :
sinc_{-} \leftarrow function(x) ifelse(x == 0, 1, sin(x)/x)
curve(sinc_, -6,18); abline(h=0,v=0, lty=3, col=adjustcolor("gray", 0.8))
vuniroot(sinc_, cbind(0,5), extendInt="yes", maxiter=4) #-> "just" a warning
## now with check.conv=TRUE, must signal a convergence error :
vuniroot(sinc_, cbind(0,5), extendInt="yes", maxiter=4, check.conv=TRUE)
### Weibull cumulative hazard (example origin, Ravi Varadhan):
cumhaz \leq function(t, a, b) b \star (t/b)^a
froot \le function(x, u, a, b) cumhaz(x, a, b) - u
n < -10u \leftarrow -\log(runif(n))a \leq -1/2b \le -1## Find failure times
ru <- vuniroot(froot, u=u, a=a, b=b, interval= cbind(rep(1.e-14,n), rep(1e4,n)),
               extendInt="yes")$root
ru2 <- vuniroot(froot, u=u, a=a, b=b, interval= cbind(rep(0.01,n), rep(10,n)),
                extendInt="yes")$root
stopifnot(all.equal(ru, ru2, tolerance = 6e-6))
r1 \le vuniroot(froot, u= 0.99, a=a, b=b, interval= cbind(0.01, 10),
             extendInt="up")
stopifnot(all.equal(0.99, cumhaz(r1$root, a=a, b=b)))
## An error if 'extendInt' assumes "wrong zero-crossing direction":
vuniroot(froot, u= 0.99, a=a, b=b, interval= cbind(0.1, 10), extendInt="down")
```
# <span id="page-56-0"></span>Index

∗ Cox cox.tvc, [8](#page-7-0) ∗ classes aft-class, [5](#page-4-0) pstpm2-class, [43](#page-42-0) stpm2-class, [48](#page-47-0) tvcCoxph-class, [50](#page-49-0) ∗ datasets brcancer, [6](#page-5-0) colon, [7](#page-6-0) legendre.quadrature.rule.200, [18](#page-17-0) popmort, [37](#page-36-0) ∗ methods plot-methods, [36](#page-35-0) predict-methods, [38](#page-37-0) predictnl-methods, [43](#page-42-0) residuals-methods, [45](#page-44-0) simulate-methods, [46](#page-45-0) update-methods, [51](#page-50-0) ∗ optimize voptimize, [51](#page-50-0) vuniroot, [53](#page-52-0) ∗ smooth aft, [3](#page-2-0) nsx, [30](#page-29-0) nsxD, [32](#page-31-0) predict.nsx, [40](#page-39-0) ∗ survival aft, [3](#page-2-0) gsm, [11](#page-10-0) markov\_msm, [20](#page-19-0) ∗ time-varying cox.tvc, [8](#page-7-0) .Machine, *[52](#page-51-0)* aalen, *[29](#page-28-0)* addModel *(*markov\_msm*)*, [20](#page-19-0) aft, [3](#page-2-0) aft-class, [5](#page-4-0) aftModel *(*markov\_msm*)*, [20](#page-19-0)

AIC,pstpm2-method *(*pstpm2-class*)*, [43](#page-42-0) AICc,pstpm2-method *(*pstpm2-class*)*, [43](#page-42-0) anova,pstpm2-method *(*pstpm2-class*)*, [43](#page-42-0) array, *[25](#page-24-0)* as.data.frame.markov\_msm *(*markov\_msm*)*, [20](#page-19-0) as.data.frame.markov\_msm\_diff *(*markov\_msm*)*, [20](#page-19-0) as.data.frame.markov\_msm\_ratio *(*markov\_msm*)*, [20](#page-19-0) as.data.frame.markov\_sde *(*markov\_sde*)*, [28](#page-27-0) bhazard, [5](#page-4-0) BIC,pstpm2-method *(*pstpm2-class*)*, [43](#page-42-0) brcancer, [6](#page-5-0) bs, *[32](#page-31-0)*, *[34](#page-33-0)* class, *[25](#page-24-0)*, *[30](#page-29-0)*  $coef < -$ ,  $7$ collapse\_markov\_msm *(*markov\_msm*)*, [20](#page-19-0) colon, [7](#page-6-0) confint.predictnl *(*predictnl*)*, [41](#page-40-0) cox.tvc, [8](#page-7-0) cox.zph, *[9](#page-8-0)* coxph, *[4](#page-3-0)*, *[9](#page-8-0)* data.frame, *[22](#page-21-0)*, *[25](#page-24-0)*, *[29](#page-28-0)* diff, *[23](#page-22-0)* diff *(*markov\_msm*)*, [20](#page-19-0) eform *(*eform.stpm2*)*, [9](#page-8-0) eform,pstpm2-method *(*pstpm2-class*)*, [43](#page-42-0) eform,stpm2-method *(*stpm2-class*)*, [48](#page-47-0) eform.stpm2, [9](#page-8-0) gam, *[21](#page-20-0)* glm, *[21,](#page-20-0) [22](#page-21-0)* grad, [10](#page-9-0) gsm, [11](#page-10-0) gsm.control, *[12](#page-11-0)*, [16](#page-15-0)

gsm\_design, [17](#page-16-0)

hazFun *(*markov\_msm*)*, [20](#page-19-0) hrModel *(*markov\_msm*)*, [20](#page-19-0)

incrVar, [17](#page-16-0)

legendre.quadrature.rule.200, [18](#page-17-0) lhs *(*rstpm2-internal*)*, [46](#page-45-0) lhs<- *(*rstpm2-internal*)*, [46](#page-45-0) lines,pstpm2-method *(*pstpm2-class*)*, [43](#page-42-0) lines,stpm2-method *(*stpm2-class*)*, [48](#page-47-0) lines.pstpm2 *(*lines.stpm2*)*, [19](#page-18-0) lines.stpm2, [19](#page-18-0) lsode, *[22](#page-21-0)*

markov\_msm, [20,](#page-19-0) *[30](#page-29-0)* markov\_sde, [28](#page-27-0) mle2, *[4,](#page-3-0) [5](#page-4-0)*, *[14](#page-13-0)*, *[44](#page-43-0)*, *[49,](#page-48-0) [50](#page-49-0)* model.matrix.default, *[4](#page-3-0)*, *[13](#page-12-0)* msprep, *[21](#page-20-0)*, *[29](#page-28-0)*

nlm, *[52](#page-51-0)*, *[55](#page-54-0)* ns, *[31](#page-30-0)[–34](#page-33-0)* nsx, [30,](#page-29-0) *[40,](#page-39-0) [41](#page-40-0)* nsxD, [32](#page-31-0) numDeltaMethod, [34](#page-33-0)

ode, *[23](#page-22-0)* optimize, *[52](#page-51-0)*, *[55](#page-54-0)*

plot,aft,missing-method *(*aft-class*)*, [5](#page-4-0) plot,pstpm2,missing-method *(*pstpm2-class*)*, [43](#page-42-0) plot,pstpm2-method *(*plot-methods*)*, [36](#page-35-0) plot,stpm2,missing-method *(*stpm2-class*)*, [48](#page-47-0) plot,stpm2-method *(*plot-methods*)*, [36](#page-35-0) plot,tvcCoxph,missing-method *(*tvcCoxph-class*)*, [50](#page-49-0) plot-methods, [36](#page-35-0) plot.default, *[23](#page-22-0)*, *[30](#page-29-0)* plot.markov\_msm *(*markov\_msm*)*, [20](#page-19-0) plot.markov\_sde *(*markov\_sde*)*, [28](#page-27-0) pmatrix.fs, *[26](#page-25-0)* polygon, *[23](#page-22-0)*, *[29](#page-28-0)* polyroot, *[55](#page-54-0)* popmort, [37](#page-36-0) predict, *[41](#page-40-0)* predict,aft-method *(*aft-class*)*, [5](#page-4-0)

predict,pstpm2-method *(*predict-methods*)*, [38](#page-37-0) predict,stpm2-method *(*predict-methods*)*, [38](#page-37-0) predict-methods, [38](#page-37-0) predict.formula *(*predictnl*)*, [41](#page-40-0) predict.nsx, [40](#page-39-0) predictnl, *[35](#page-34-0)*, [41](#page-40-0) predictnl,aft-method *(*aft-class*)*, [5](#page-4-0) predictnl,mle2-method *(*predictnl-methods*)*, [43](#page-42-0) predictnl,pstpm2-method *(*pstpm2-class*)*, [43](#page-42-0) predictnl,stpm2-method *(*stpm2-class*)*, [48](#page-47-0) predictnl-methods, [43](#page-42-0) print.predictnl *(*predictnl*)*, [41](#page-40-0) probtrans, *[26](#page-25-0)* pstpm2, *[21](#page-20-0)* pstpm2 *(*gsm*)*, [11](#page-10-0) pstpm2-class, [43](#page-42-0)

qAICc,pstpm2-method *(*pstpm2-class*)*, [43](#page-42-0)

ratio\_markov\_msm, *[23](#page-22-0)* ratio\_markov\_msm *(*markov\_msm*)*, [20](#page-19-0) rbind.markov\_msm *(*markov\_msm*)*, [20](#page-19-0) residuals,pstpm2-method *(*residuals-methods*)*, [45](#page-44-0) residuals,stpm2-method *(*residuals-methods*)*, [45](#page-44-0) residuals-methods, [45](#page-44-0) rhs *(*rstpm2-internal*)*, [46](#page-45-0) rhs<- *(*rstpm2-internal*)*, [46](#page-45-0) rstpm2-internal, [46](#page-45-0)

SafePrediction, *[32](#page-31-0)*, *[34](#page-33-0)* simulate,pstpm2-method *(*simulate-methods*)*, [46](#page-45-0) simulate,stpm2-method *(*simulate-methods*)*, [46](#page-45-0) simulate-methods, [46](#page-45-0) smoothpwc, [47](#page-46-0) spline.des, *[31](#page-30-0)*, *[33](#page-32-0)* splineFun *(*markov\_msm*)*, [20](#page-19-0) standardise *(*markov\_msm*)*, [20](#page-19-0) standardise.markov\_sde *(*markov\_sde*)*, [28](#page-27-0) stpm2, *[21](#page-20-0)*, *[37](#page-36-0)*, *[40](#page-39-0)*, *[46](#page-45-0)* stpm2 *(*gsm*)*, [11](#page-10-0) stpm2-class, [48](#page-47-0)

#### INDEX 59

```
subset.markov_msm
(markov_msm
)
, 20
summary,pstpm2-method
(pstpm2-class
)
, 43
summary,stpm2-method
(stpm2-class
)
, 48
Surv
,
3
, 11
survPen
, 21
survreg
,
4
```
transform.markov\_msm *(*markov\_msm *)* , [20](#page-19-0) tvcCoxph-class , [50](#page-49-0)

uniroot , *[52](#page-51-0)* , *[55](#page-54-0)* update,stpm2-method *(*update-methods *)* , [51](#page-50-0) update-methods , [51](#page-50-0)

vcov.markov\_msm *(*markov\_msm *)* , [20](#page-19-0) voptimise *(*voptimize *)* , [51](#page-50-0) voptimize , [51](#page-50-0) vuniroot , [53](#page-52-0) , *[54](#page-53-0)*

zeroModel , *[21](#page-20-0)* zeroModel *(*markov\_msm *)* , [20](#page-19-0)